**ORIGINAL PAPER**

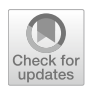

# **Extendible and Efficient Python Framework for Solving Evolution Equations with Stabilized Discontinuous Galerkin Methods**

**Andreas Dedner1 · Robert Klöfkorn[2](http://orcid.org/0000-0001-9664-0333)**

Received: 25 September 2020 / Revised: 18 March 2021 / Accepted: 31 March 2021 / Published online: 7 September 2021 © The Author(s) 2021

## **Abstract**

This paper discusses a Python interface for the recently published Dune-Fem-DG module which provides highly efficient implementations of the discontinuous Galerkin (DG) method for solving a wide range of nonlinear partial diferential equations (PDEs). Although the C++ interfaces of Dune-Fem-DG are highly fexible and customizable, a solid knowledge of C++ is necessary to make use of this powerful tool. With this work, easier user interfaces based on Python and the unifed form language are provided to open Dune-Fem-DG for a broader audience. The Python interfaces are demonstrated for both parabolic and frst-order hyperbolic PDEs.

**Keywords** Dune · Dune-Fem · Discontinuous Galerkin · Finite volume · Python · Advection-difusion · Euler · Navier-Stokes

**Mathematics Subject Classifcation** 65M08 · 65M60 · 35Q31 · 35Q90 · 68N99

In this paper, we introduce a Python layer for the  $D$ UNE-FEM-DG<sup>[1](#page-0-0)</sup> module [[14](#page-37-0)] which is available open source. The Dune-Fem-DG module is based on Dune [[5\]](#page-37-1) and Dune-FEM [\[20\]](#page-38-0) in particular and makes use of the infrastructure implemented by DUNE-FEM for seamless integration of parallel-adaptive fnite-element-based discretization methods.

Dune-Fem-DG focuses exclusively on discontinuous Galerkin (DG) methods for various types of problems. The discretizations used in this module are described by two main papers [\[17\]](#page-38-1), where we introduced a generic stabilization for convection dominated problems that works on generally unstructured and nonconforming grids and [[9](#page-37-2)] where we

<span id="page-0-0"></span><sup>1</sup> <https://gitlab.dune-project.org/dune-fem/dune-fem-dg.git>.

 $\boxtimes$  Robert Klöfkorn robertk@math.lu.se Andreas Dedner A.S.Dedner@warwick.ac.uk

<sup>&</sup>lt;sup>1</sup> University of Warwick, Coventry CV4 7AL, UK

<sup>&</sup>lt;sup>2</sup> Lund University, Box 118, 22100 Lund, Sweden

introduced a parameter independent DG fux discretization for difusive operators. Dune-Fem-DG has been used in several applications (see [\[14\]](#page-37-0) for a detailed list), most notably a comparison with the production code of the German Weather Service COSMO has been carried out for test cases for atmospheric flow  $([8, 49])$  $([8, 49])$  $([8, 49])$  $([8, 49])$  $([8, 49])$ . The focus of the implementation is on Runge-Kutta DG methods using mainly a matrix-free approach to handle implicit time discretizations which is a method especially used for convection dominated problems.

Many software packages provide implementations of DG methods, for example, deal. II ([[4\]](#page-37-4)), feel++ ([[27](#page-38-2)]), Nektar++ ([\[34\]](#page-38-3)), FLEXI ([[31](#page-38-4)]), FEniCS ([\[44\]](#page-39-1)), or Firedrake ([\[48\]](#page-39-2)). However, most of these packages do not combine the complete set of the following features:

- a wide range of diferent DG schemes for time-dependent difusion, advection-difusion, and purely hyperbolic problems;
- a variety of grids ranging from dedicated Cartesian to fully unstructured in 2 and 3 space dimensions;
- dynamic local refnement and coarsening of the grid;
- parallel computing capabilities with dynamic load balancing;
- rapid prototyping using a Python front end;
- open-source licenses.

All of the above feature are available in the framework described here. It is based on the *distributed and unifed numerics environment* (Dune), which provides one of the most fexible and comprehensive grid interfaces available. The interfaces allow to conveniently switch grid implementations (not just element types), without the need to re-write application code. Various diferent implementations support all kinds of grid structures from Cartesian grids to polyhedral grids, all with their own optimized data structure and implementation. This is a very unique feature of the Dune framework, which is also available in the Dune-Fem-DG package described in this paper.

So far, a shortcoming of Dune-Fem-DG has been the template heavy and relatively complicated C++ user interfaces, leading to a steep learning curve for implementing new models and applications or coupling of such. To simplify the usage of the software especially for new users, recent development (e.g., [\[19\]](#page-38-5)) has focused on adding a Python layer on top of Dune-Fem-DG. Low-level Python bindings were introduced for the Dune grid interface in [[23](#page-38-6)] and a detailed tutorial providing high-level access to Dune-Fem is also available [[16](#page-38-7)]. The software can now be completely installed from the *Python Package Index* and used from within Python without requiring the users to change and compile any of the C++ code themselves. The bindings are set up, so that the fexibility of the Dune framework is not compromised, while at the same time providing a high-level abstraction suitable for rapid prototyping of new methods. In addition, a wide range of mathematical models can be easily investigated with this software which can be described symbolically using the domain specifc unifed form language (UFL) [[1\]](#page-37-5).

The FEniCS project pioneered the UFL for the convenient formulation of weak forms of PDEs. Over time, other fnite-element frameworks, for example, fredrake [[48](#page-39-2)] or ExaStencils  $[32]$ , adopted UFL to transform the weak forms into C or  $C++$  code that assembles resulting linear and linearized forms into matrix structures, for example provided by packages like PETSc [\[3\]](#page-37-6). To our knowledge, only a few packages exist based on UFL that consider convection dominated evolution equations. For example, in [[33](#page-38-9)], UFL is used to describe weak forms for the compressible Euler and Navier-Stokes equations but only in the stationary setting. Another example is [\[51\]](#page-39-3) where shallow water applications are considered. A package that also provides Python bindings (not using UFL) with a strong focus on hyperbolic problems is [\[45\]](#page-39-4), where higher order fnite-volume (FV) schemes are the method of choice. To our best knowledge, this is the frst package which combines high-level scripting support with efficient stabilized DG methods for solving the full range of pure hyperbolic systems, through advection dominated problems, to difusion equations.

UFL is fexible enough to describe some DG methods like the interior penalty method directly. While this is also an option within Dune-Fem-DG, we focus on a slightly diferent approach in this paper, where we use UFL to describe the strong form of the equation, similar to [\[33\]](#page-38-9). The model description in UFL is then used in combination with preimplemented discretizations of a variety of diferent DG schemes to solve the PDE. This approach allows us to also provide DG methods that cannot be easily described within UFL, including interesting difusion discretization like CDG, CDG2, BR2, or even LDG, but also provides an easier framework to introduce complex numerical fuxes and limiters for advection dominated problems. For the time discretization, Dune-Fem-DG uses a method of lines approach, providing the user with a number of strong stability preserving (SSP) implicit, explicit, and IMEX schemes. Overall, the package thus ofers not only a strong base for building state-of-the-art simulation tools, but it also allows for the development of new methods and comparative studies of diferent method. In addition, parallelization and adaptivity, including the *hp* adaptivity, can be used seamlessly with all available methods.

#### *Motivation and aim of this paper*

This paper describes a collaborative effort to establish a test and research environment for DG methods based on Dune and Dune-Fem for advection-difusion problems ranging from advection dominated to difusion only problems. The aim here is to provide easy access to a comprehensive collection of existing methods and techniques to serve as a starting point for new developments and comparisons without having to reinvent the wheel. This is combined with the easy access to advanced features like the availability of diferent grid element types, not limited to dimensions less than or equal to three, *hp* adaptation, and parallel computation with both distributed (e.g., MPI) and shared memory (e.g., OpenMP) parallelization, with excellent scalability [[38](#page-39-5)] even for large core counts and very good oncore efficiency in terms of floating point operations per second  $[14]$ . Python has become a widespread programming language in the scientifc computing community including the use in industry we see great potential in improving the scientifc development of DG methods by providing access to state-of-the-art research tools which can be used through the Python scripting language, backed up by an efficient  $C++$  back end.

The focus of this paper is to describe the diferent parts of the framework and how they can be modifed by the user to tailor the code to their needs and research interests. In this paper, we will mainly look at advection dominated evolution equations, because most diffusion dominated problems can be often completely described within a variational framework for which the domain specifc language UFL is very well suited and the standard code generation features available in DUNE-FEM are thus sufficient. For advection dominated problems, additional ingredients are often required, e.g., for stabilization, that do not ft the variational framework. This aspect of the algorithm will be a central part of this paper. The development and improvement of the DG method in general or the high-performance computing aspect of the underlying C++ framework, which has been investigated previously, are outside the scope of this work.

The paper is organized as follows. In Sect. [1,](#page-3-0) we briefy recall the main building blocks of the DG discretization of advection difusion problems. In Sect. [2,](#page-9-0) we introduce the newly developed Python based model interface. In Sect. [3](#page-31-0), we investigate the performance impact of using Python scripting and conclude with discussing the extensibility of the approach in Sect. [4.](#page-32-0) Installation instructions are given in Appendix [A](#page-34-0) and additional code examples are available in Appendixes [B](#page-35-0) and C.

#### **1 Governing Equations, Discretization, and Stabilization**

We consider a general class of time-dependent nonlinear advection-difusion-reaction problems for a vector-valued function  $U: (0, T) \times \Omega \to \mathbb{R}^r$  with  $r \in \mathbb{N}^+$  components of the form

<span id="page-3-1"></span>
$$
\partial_t \mathbf{U} = \mathscr{L}(\mathbf{U}) : = -\nabla \cdot \left( F_c(\mathbf{U}) - F_v(\mathbf{U}, \nabla \mathbf{U}) \right) + S_i(\mathbf{U}) + S_e(\mathbf{U}) \quad \text{in } (0, T] \times \Omega \tag{1}
$$

in  $\Omega \subset \mathbb{R}^d$ ,  $d = 1, 2, 3$ . Suitable initial and boundary conditions have to be added.  $F_c$ describes the convective flux,  $F_v$  the viscous flux,  $S_i$  a stiff source term, and  $S_e$  a nonstiff source term. Note that all the coefficients in the partial differential equation are allowed to depend explicitly on the spatial variable *x* and on time *t*, but to simplify the presentation, we suppress this dependency in our notation. Also note that any one of these terms is also allowed to be zero.

For the discretization, we use a method of lines approach based on frst discretizing the diferential operator in space using a DG approximation and then solving the resulting system of ordinary diferential equations (ODEs) using a time stepping scheme.

#### <span id="page-3-0"></span>**1.1 Spatial Discretization**

Given a tessellation  $\mathcal{J}_h$  of the computational domain  $\Omega$  with ∪*K*∈  $\mathcal{J}_h$  K =  $\Omega$ , we introduce a piecewise polynomial space  $V_h = \{v \in L^2(\Omega, \mathbb{R}^r) : v|_K \in [\mathcal{P}_k(\tilde{K})] \mid r, K \in \mathcal{J}_h\}$  for some  $k ∈ ℕ$ , where  $\mathcal{P}_k(K)$  is a space containing all polynomials up to degree *k*. Furthermore, we denote with  $\Gamma_i$  the set of all intersections between two elements of the grid  $\mathcal{J}_h$  and accordingly with  $\Gamma$  the set of all intersections, also with the boundary of the domain  $\Omega$ .

A major advantage of the DG methods over other fnite-element methods is that there is little restriction on the combination of grids and discrete spaces one can use. Due to the low regularity requirements of DG methods, we can use any form of grid elements, from (axis aligned or general) cubes, simplices, to general polyhedrons. The best choice will depend on the application. In addition, diferent local adaptation strategies can be considered as part of the underlying grid structure, e.g., conforming refnement using red-green or bisection strategies, or simple nonconforming refnement.

For approximation purposes, the discrete spaces are generally chosen, so that they contain the full polynomials of a given degree on each element. But even after having fxed the space, the actual set of basis functions used to represent the space, can have a huge impact on the performance of the scheme. Central here is the structure of the local mass matrix on each element of the grid. During the time evolution, this has to be inverted in each time step, so efficiency here can be crucial. Therefore, a possible choice is to use a polynomial space with basis functions orthonormalized over the reference elements in the grid. If the geometric mapping between physical grid elements and these reference elements is afne, then the resulting local mass matrix is a very simple diagonal matrix. If the mapping is not afne, then the mass matrix depends nontrivially on the element under consideration and will often be dense. In this case, another approach is to use Lagrange type basis functions where the interpolation points coincide with a suitable quadrature for the mass matrix. The case of non-afne mapping is especially relevant for cube grids, and here, tensor product quadrature points can be used to construct the Lagrange type space. A possible approach is to use a tensor product Gaussian rule which results in a diagonal mass matrix for each element in the grid with a trivial dependency on the element geometry. This is due to the fact that this quadrature is accurate up to order  $2k + 1$ , so that it can be used to exactly compute the mass matrix  $\int \varphi_i \varphi_j = \sum_q \omega_q \varphi_i(x_q) \varphi_j(x_q) = \sum_q \omega_q \delta_{iq} \delta_{jq} = \omega_i \delta_{ij}$  which will therefore be diagonal with diagonal elements only depending on the integration element at the quadrature points. In addition, if all the other element integrals needed to evaluate the spatial operator use the same quadrature, the interpolation property of the basis functions can be used to further speedup evaluation. All of this is well known and for example investigated in [[42](#page-39-6)]. A second common practise is to use the points of a tensor product Lobatto-Gauss-Legendre (LGL) quadrature (see, e.g.,  $[41]$  $[41]$  $[41]$ ). In this case, the evaluation of the intersection integrals in the spatial operator can also be implemented more efficiently. To still retain the simple structure of the mass matrix requires to use the same LGL rule to compute  $\int \varphi_i \varphi_j$ . Since this rule is only accurate up to order  $2k - 1$ , this results in an underintegration of the mass matrix similar to mass lumping; this does not seem to infuence the accuracy of the scheme. This approach is often referred to a spectral DG method [\[41,](#page-39-7) [42](#page-39-6)].

After fixing the grid and the discrete space, we seek  $U_h \in V_h$  by discretizing the spatial operator  $\mathcal{L}(U)$  in ([1](#page-3-1)) with either Dirichlet, Neumann, or Robin type boundary conditions by defining for all test functions  $\boldsymbol{\varphi} \in V_h$ ,

<span id="page-4-0"></span>
$$
\langle \boldsymbol{\varphi}, \mathscr{L}_h(\boldsymbol{U}_h) \rangle := \langle \boldsymbol{\varphi}, K_h(\boldsymbol{U}_h) \rangle + \langle \boldsymbol{\varphi}, I_h(\boldsymbol{U}_h) \rangle \tag{2}
$$

with the element integrals

$$
\langle \boldsymbol{\varphi}, K_h(\boldsymbol{U}_h) \rangle := \sum_{E \in \mathscr{J}_h} \int_E \big( (F_c(\boldsymbol{U}_h) - F_v(\boldsymbol{U}_h, \nabla \boldsymbol{U}_h)) \, : \, \nabla \boldsymbol{\varphi} + S(\boldsymbol{U}_h) \cdot \boldsymbol{\varphi} \big), \tag{3}
$$

with  $S(U_h) = S_i(U_h) + S_e(U_h)$  and the surface integrals (by introducing appropriate numerical fluxes  $\hat{F}_c$ ,  $\hat{F}_v$  for the convection and diffusion terms, respectively)

$$
\langle \boldsymbol{\varphi}, I_h(\boldsymbol{U}_h) \rangle := \sum_{e \in \Gamma_i} \int_e \left( \{ \{ F_v(\boldsymbol{U}_h, [\![\boldsymbol{U}_h]\!]_e)^T : \nabla \boldsymbol{\varphi} \}_{e} + \{ \{ F_v(\boldsymbol{U}_h, \nabla \boldsymbol{U}_h) \}_{e} : [\![\boldsymbol{\varphi}]\!]_e \right) - \sum_{e \in \Gamma} \int_e \left( \widehat{F}_c(\boldsymbol{U}_h) - \widehat{F}_v(\boldsymbol{U}_h, \nabla \boldsymbol{U}_h) \right) : [\![\boldsymbol{\varphi}]\!]_e, \tag{4}
$$

with  ${[U]}_e$ ,  ${[U]}_e$  denoting the classic average and jump of *U* over *e*, respectively.

The convective numerical flux  $\hat{F}_c$  can be any appropriate numerical flux known for standard finite volume methods, e.g.,  $\hat{F}_c$  could be simply the local-Lax-Friedrichs (LLF) fux function (also known as Rusanov fux)

<span id="page-4-1"></span>
$$
\hat{F}_c^{\text{LLF}}(\bm{U}_h)|_e := \{ \! \{F_c(\bm{U}_h)\}_e + \frac{\lambda_e}{2} [\![\bm{U}_h]\!]_e, \tag{5}
$$

where  $\lambda_e$  is an estimate of the maximum wave speed on intersection *e*. One could also choose a more problem tailored fux (i.e., approximate Riemann solvers). Diferent options are implemented in Dune-Fem-DG (cf. [\[14\]](#page-37-0)).

A wide range of diffusion fluxes  $\hat{F}_v$  can be found in the literature and many of these fuxes are available in Dune-Fem-DG, for example, interior penalty and variants, local DG, compact DG 1 and 2, as well as Bassi-Rebay 1 and 2 (cf. [\[9,](#page-37-2) [14](#page-37-0)]).

#### <span id="page-5-0"></span>**1.2 Temporal Discretization**

To solve the time-dependent problem [\(1\)](#page-3-1), we use a method of lines approach in which the DG method described above is frst used to discretize the spatial operator, and then, a solver for ODEs is used for the time discretization, see [\[14\]](#page-37-0). After spatial discretization, the discrete solution  $U_h(t) \in V_h$  has the form  $U_h(t, x) = \sum_i U_i(t) \varphi_i(x)$ . We get a system of ODEs for the coefficients of  $U(t)$  which reads

$$
\mathbf{U}'(t) = f(\mathbf{U}(t)) \text{ in } (0, T] \tag{6}
$$

with  $f(U(t)) = M^{-1}\mathscr{L}_h(U_h(t))$ , *M* being the mass matrix which is in our case is block diagonal or even the identity, depending on the choice of basis functions.  $U(0)$  is given by the projection of  $U_0$  onto  $V<sub>h</sub>$ . For the type of problems considered here, the most popular choices for the time discretization are based around the ideas of *strong stability preserving* Runge-Kutta (SSP-RK) methods (for details, see [\[14\]](#page-37-0)). Depending on the problem SSP-RK method is available for treating the ODE either explicitly, implicitly, or by additively splitting the right hand, an implicit/explicit (IMEX) treatment is possible. In an example for such a splitting  $\mathcal{L}(U) = \mathcal{L}_e(U) + \mathcal{L}_i(U)$ , the advection term would be treated explicitly, while the difusion term would be treated implicitly. In addition, the source term could be split as well leading to operators of the form

$$
\mathscr{L}_e(\boldsymbol{U}) := -\nabla \cdot F_c(\boldsymbol{U}) + S_e(\boldsymbol{U}) \quad \text{and} \quad \mathscr{L}_i(\boldsymbol{U}) := \nabla \cdot F_v(\boldsymbol{U}, \nabla \boldsymbol{U}) + S_i(\boldsymbol{U}). \tag{7}
$$

Of course, other splittings are possible but currently not available through the Python bindings.

We implement the implicit and semi-implicit Runge-Kutta solvers using a Jacobian-free Newton-Krylov method (see [[40](#page-39-8)]).

#### **1.3 Stabilization**

The RK-DG method is stable when applied to linear problems such as linear hyperbolic systems; however, for nonlinear problems, spurious oscillations occur near strong shocks or steep gradients. In this case, the RK-DG method requires some extra stabilization. In fact, it is well known that only the first-order scheme  $(k = 0)$  produces a monotonic structure in the shock region. Many approaches have been suggested to make this property available in higher order schemes, without introducing the amount of numerical viscosity, which is such a characteristic feature of frst-order schemes. Several approaches exist, among those are slope limiters [[13](#page-37-7), [17](#page-38-1), [26](#page-38-10), [36](#page-38-11), [43](#page-39-9)], and for a comprehensive literature list, we refer to [[50](#page-39-10)]. Another popular stabilization technique is the artifcial difusion (viscosity) approach [[24](#page-38-12), [28](#page-38-13), [30,](#page-38-14) [37](#page-39-11), [47\]](#page-39-12) and others. Further techniques exist, such as a posteriori techniques to stabilize the DG method  $[21]$  or order reduction  $[25]$ .

In the following, we focus on an approach based on limiting combined with a troubled cell indicator. We briefy recall the main steps, since these are necessary to understand the code design decision later on. Note that an artifcial difusion approach could be used easily by adding a suitable difusion operator to the model described above.

A stabilized discrete operator is constructed by concatenation of the DG operator  $\mathscr{L}_h$ from ([2\)](#page-4-0) and a stabilization operator  $\Pi_h$ , leading to a modified discrete spatial operator  $\mathscr{L}_h(U_h) := (\mathscr{L}_h \circ \Pi_h)(U_h)$ . The stabilizations considered in this work can be computed element wise based only on data from neighboring elements thus not increasing the stencil of the operator. Given a DG function  $U_h$ , we call  $U_h^* = \Pi_h(U_h)$  the stabilized DG function and we call  $U_E = U_h|_E$  the restriction of a function  $U_h$  on element *E* and denote with  $\overline{U}_E$  its average. Furthermore, we call *e* the intersection between two elements *E*, *K* for  $K \in \mathcal{N}_E$ , with  $\mathcal{N}_E$  being the set of neighbors of *E* and  $\mathcal{I}_E$  the set of intersections of *E* with its neighbors.

The stabilized solution should fulfl the following requirements.

- i) *Conservation property, i.e.,*  $\bar{U}_E = \bar{U}_E^*$ .
- ii) *Physicality of*  $U_E^*$  (i.e., values of  $U_E^*$  belong to the set of states, i.e., positive density, etc.) at least for all quadrature points used to compute element and surface integrals.
- iii) *Identity in "smooth" regions*, i.e., in regions where the solution is "smooth" we have  $U_h^* = U_h$ . This requires an indicator for the smoothness of the solution.
- iv) *Consistency for linear functions*, i.e., if the average values of  $U_h$  on  $E$  and its neighbors are given by the same linear function  $L_E$ , then  $U_E^* = L_E$  on  $E$ .
- v) *Minimal stencil*, i.e., the stabilized DG operator shall have the same stencil as the original DG operator (only direct neighboring information in this context).
- vi) *Maximum-minimum principle and monotonicity*, i.e., in regions where the solution is not smooth the function  $U_E^*$  should only take values between  $\min_{K \in \mathcal{N}_E} \bar{U}_K$  and  $\max_{K \in \mathcal{N}_E} \bar{U}_K$ .

These requirements are built into the stabilization operator in diferent ways. Requirement 5 simply limits the choice of available reconstruction methods, e.g., higher order fnite volume reconstructions could not be used because of the potentially larger stencil that would be needed which is not desired here. For example, requirement 2 and 3 form the so-called *troubled cell indicator* that triggers whether a stabilized solution has to be computed. The stabilization then consists of two steps.

i) We defne the set of *troubled cells* by

$$
TC(U_h) := \{ E \in \mathcal{J}_h : J_E(U_h) > \text{TOL or } U_E \text{ has unphysical values} \}
$$
(8)

with  $J_E$  being a smoothness indicator detailed in [\(11\)](#page-12-0) and TOL a threshold that can be infuenced by the user.

- ii) (a) If  $E \notin \text{TC}(U_h)$ , then  $U_E^* = U_E$ , i.e., the operator  $\Pi_h$  is just the identity.
	- (b) *Construction of an admissible DG function* if  $E \in TC(U_h)$ . In this case, the DG solution on  $E$  needs to be altered until  $E$  is no longer a troubled cell. In this work, we guarantee this by restricting ourselves to the reconstruction of limited linear functions based on the average values of  $U_h$  on  $E$  and its neighbors, similar to second-order MUSCL type fnite volume schemes when used with piecewise constant basis functions.

## <span id="page-7-0"></span>**1.4 Adaptivity**

Due to the regions of steep gradients and low regularity in the solution, advection dominated problems beneft a lot from the use of local grid refnement and coarsening. In the example shown here, we use a residual type estimator where the adaptation process is based on the residual of an auxiliary PDE

$$
\partial_t \eta(t, x, U) + \nabla \cdot (F(t, x, U, \nabla U)) = S(t, x, U, \nabla U),\tag{9}
$$

where, for example,  $\eta$ ,  $F$ ,  $S$  could simply be taken from one of the components of the PDE or could be based on an entropy, entropy fux pair. We now defne the element residual to be

$$
\eta_E^2 = h_E^2 \|R_{\text{vol}}\|_{L^2(E)}^2 + \frac{1}{2} \sum_{e \in \mathcal{I}_E} \left( h_e \|R_{e_2}\|_{L^2(e)}^2 + \frac{1}{h_e} \|R_{e_1}\|_{L^2(e)}^2 \right),\tag{10}
$$

where  $R_{\text{vol}}$  is a discretized version of the interior residual indicating how accurate the discretized solution satisfes the auxiliary PDE at every interior point of the domain for two timesteps  $t^n$  and  $t^{n+1}$  :

$$
R_{\text{vol}} := \frac{1}{t^{n+1} - t^n} \left( \eta(t^{n+1}, \cdot, U^{n+1}) - \eta(t^n, \cdot, U^n) \right) + \frac{1}{2} \nabla \cdot \left( F(t^n, \cdot, U^n) + F(t^{n+1}, \cdot, U^{n+1}) \right) - \frac{1}{2} \left( S(t^n, \cdot, U^n) + S(t^{n+1}, \cdot, U^{n+1}) \right),
$$

and we have jump indicators

$$
R_{e_2} := \frac{1}{2} [\![F(t^n, \dots) + F(t^{n+1}, \dots) ]\!]_e, \qquad R_{e_1} := \frac{1}{2} [\![\eta(t^n, \dots) + \eta(t^{n+1}, \dots) ]\!]_e.
$$

This indicator is just one of many possible choices, e.g., simply taking the jump of  $U_h$  over intersections will often lead to very good results, as well. We have had very good experiences with this indicator as shown here based on earlier work (see  $[15]$ ) where we used a similar indicator. Related work in this direction can be found in [\[21\]](#page-38-15) where a similar indicator was derived.

#### <span id="page-7-1"></span>**1.5 Summary of Building Blocks and Limitations**

- **Grid structure** As discussed in Sect. [1.1,](#page-5-0) the DG method has very few restrictions on the underlying grid structure. Although more general methods have been implemented based on Dune-Fem-DG, we restrict our attention here on method that can be implemented using direct neighboring information only. This excludes for example direct implementation of the *local DG method* and also more general reconstruction procedures. From a parallelization point of view, the use of a minimal stencil is benefcial for many core architectures, but crucially available unstructured grids in Dune only implement this ghost cell approach and arbitrary overlap is only available for Cartesian grids. In the next section, we will show results for Cartesian, general cube and simplex grids, and also some results using polyhedral elements.
- **Space** DG methods are variational methods based on discrete function spaces defned over the given grid. As mentioned in Sect.  $1.1$ , the efficiency of an implementation will

depend not only on the space used but also on the choice of basis functions. We will show results for a number of diferent choices in the following section.

- **Numerical fuxes** The discretization of both the difusion and advective terms involves boundary integrals where the discrete solution is not uniquely defned requiring the use of numerical fuxes. As mentioned, we only consider methods with a minimal stencil, so that fuxes have to be used which depend only on the traces of the discrete solution on both sides of the interface. In the package presented here, a large number of fuxes for the difusion are available [including but not limited to (nonsymmetric) interior penalty, Bauman-Oden, Bassy-Rebay 1 and 2, compact DG 1 and 2]. Since we are focusing on advection dominated problems, we will not discuss this aspect further. For the advective numerical fux, the simplest choice for the advective fux is the Local-Lax-Friedrichs or Rusanov fux from equation [\(5\)](#page-4-1) which requires little additional input from the user and in combination with higher order schemes generally gives good results. For the Euler equations of gas dynamics, a number of additional fuxes are available in Dune-Fem-DG, including well-known fuxes like HLL, HLLC, and HLLEM. Since using a problem specifc fux for the hyperbolic fux can be a good way to guarantee that the method has some additional properties, e.g., well balancing for shallow water fow, we will shortly touch on the possibility of implementing new numerical fuxes in the following section.
- **Stabilization** As was discussed in some detail in the previous section, our stabilization approach is based on a troubled cell indicator (combining a smoothness indicator with a check on physicallity at quadrature points) and a reconstruction process of the solution in troubled cells. While at the time of writing, it is not straightforward to implement a new reconstruction strategy without detailed knowledge of the C++ code, it is fairly easy for a Python user to provide their own troubled cell indicator which is demonstrated in the next section.
- **Time evolution** After the spatial discretization, the resulting ordinary diferential equation is solved using a Runge-Kutta as already mentioned. Dune-Fem-DG provides a number of explicit, implicit, and IMEX SSP-RK method up to order four. However, since this part of the algorithm is not, so time critical compared to the evaluating the discrete spatial operator, we will also show in the following section how a diferent time evolution method can be implemented on the Python side.

In the following, we will describe how the diferent building blocks making up the DG method can be provided by the user, starting with some very simple problems, requiring little input from the user and slowly building up the complexity. We are not able to provide the full code listings in each case, but a tutorial with all the test cases presented here is available as discussed in Appendix [A](#page-34-0) and also available from [[18](#page-38-18)].

## **2 Customizing the DG Method Using the Python Interface**

In the following, we describe how to use the DG methods provided by Dune-Fem-DG based on the mathematical description provided in the previous section. The setup of a simulation always follows the same structure which is similar to the discussion in Sect. [1](#page-3-0). The corresponding Python code is discussed in Sect. [2.1](#page-11-0). First, a gridView is constructed given a description of (coarse) tessellation of the computational domain. The same basic

description can often be used to defne grids with diferent properties, i.e., diferent element types or refnement strategies. This gridView is then used to construct a discrete space again, diferent choices are available as discussed in Sect. [1.1](#page-5-0). The space is then used to construct the discrete version of the spatial operator  $\mathscr L$  in ([1](#page-3-1)). Following the method of lines approach, this discrete operator is then used to construct an ODE solver. The section concludes with the basic time loop which evolves the solution from  $t = 0$  to  $t = T$ . If not stated otherwise, all the examples in this section are based on the code described in Sect. [2.1](#page-11-0). The details of the PDE we want to solve are encoded in a Model class. This contains only information about the continuous problem, i.e., not about the discretization details. All attributes that can be set on this class are summarized in Appendix [B](#page-35-0). Its main purpose is to defne the boundary conditions, fuxes, and source term functions defning the spatial operator  $\mathscr L$  in [\(1](#page-3-1)). It is then used to construct the discrete spatial operator. For a scalar first-order hyperbolic problem, for example, this requires the definition of  $F_c$ , shown here for a simple linear advection problem:

```
Basic Model class for advection problem with constant velocity (1,2)
```

```
class Model:
   dimRange = 1# scalar problem
   def F_c(t, x, U): # advective flux
        return as_matrix([[U[0],2*U[0]]])
```
We add additional information like the description of the computational domain, the fnal time of simulation *T*, and the initial conditions not strictly required for the spatial operator. This simplifes the description of the setup process in the next section. In our frst example in Sect. [2.2,](#page-11-1) we start with a similar advection problem as the one given above and then step by step how the Model class is extended to include additional features, like the stabilization, and adaptivity. In Sect. [2.3](#page-16-0), we show how a vector-valued PDE is implemented using the example of the Euler equations of gas dynamics. In this section, we also include an example showing how a source term is added and also how a difusive fux is added by providing an implementation of the compressible Navier-Stokes equations.

In the next two sections, we demonstrate how to extend the existing code. In Sect. [2.4](#page-22-0), we discuss how to implement a diferent troubled cell indicator and in Sect. [2.5](#page-24-0) how a userdefned time stepper can be used.

We conclude this section with a discussion on the use of diferent spaces and grid structures (Sect. [2.6](#page-27-0)) and show a simulation for an advection-difusion-reaction problem in Sect. [2.7.](#page-30-0)

If not mentioned otherwise, the results presented in the following are obtained using a Cartesian grid with a fourth-order polynomial space spanned by orthonormal basis function. We use the local-Lax-Friedrichs fux ([5\)](#page-4-1) for the advection term and the CDG2 method [[9\]](#page-37-2) for the problems with difusion. The troubled cell indicator is based on a smoothness indicator discussed in [[17](#page-38-1)]. The reconstruction is computed based on a linear programming problem as described in [[10](#page-37-8)]. Finally, we use a standard third-order SSP Runge-Kutta method for the time evolution [\[29\]](#page-38-19).

### <span id="page-9-0"></span>**2.1 Simulation Setup**

First, we need to choose the grid structure and the computational domain. For simplicity, we concentrate here on problems defined on 2D intervals  $[x_l, x_r] \times [y_b, y_t]$  and use an axis aligned cube grid capable of nonconforming refinement, with  $n_x$ ,  $n_y$  elements in  $x$ - and

*y*-directions, respectively. The space consists of piecewise polynomials of degree  $p = 4$ spanned by an orthonormal basis over the reference element  $[0, 1]^2$ . This can be set up with a few lines of Python code:

Setting up the grid and discrete function space

```
from dune.alugrid import aluCubeGrid as grid
from dune.fem.view import adaptiveLeafGridView as view # needed for adaptive simulation
from dune.fem.space import dgonb
gridView = view(grid(Model.domain))gridView.hierarchicalGrid.globalRefine(3)
                                            # refine a possibly coarse initial grid
space = dgonb( gridView, dimRange=Model. dimRange, order=4 ) # degree p = 4= space.interpolate(Model.UO, name="solution")
U h
```
As already mentioned, the Model class combines information on the PDE and as seen above also provides a description of the domain, the number of components of the PDE to solve and the initial conditions  $U_0$  defined as a UFL expression. Examples will be provided in the next sections, and an overview of all attributes on this class is given in Appendix [B](#page-35-0). The discrete function  $U$  h will contain our solution at the current time level and is initialized by interpolating  $U_0$  into the discrete function space.

After setting up the grid, the space, and the discrete solution, we defne the DG operator and the default Runge-Kutta time stepper:

Setting up the spatial operator and the time evolution scheme

```
from dune.femdg import femDGOperator
from dune.femdg.rk import femdgStepper
operator = femDGOperator(Model, space, limiter=None)
stepper = femdgStepper(order=3, operator=operator) # consistency order 3
```
The Model class is used to provide all required information to the DG operator. In addition, the constructor of the DG operator takes a number of parameters which will be described throughout this section as required (see also Appendix  $\overline{B}$ ). In our first example, we will require no stabilization, so the limiter argument is set to None.

In the fnal line of code, we pass the constructed operator to the time stepper together with the desired order (for the following simulations, we use methods of consistency order 3). Finally, a simple loop is used to evolve the solution from the starting time (assumed to be 0) to the final time  $T$  (which is again a property of the Model class):

```
Time loop
t = 0while t < Model.endTime:
   dt = stepper(U h)t + = dt
```
The call method on the stepper evolves the solution  $U<sub>h</sub>$  from the current to the next time step and returns the size  $\Delta t$  for the next time step. In the following, we will describe the Model class in detail and show how the above code snippets have to be modifed to include additional features like stabilization for nonlinear advection problems or adaptivity. We will not describe each problem in detail, and the provided code should give all the required information.

### <span id="page-11-0"></span>**2.2 Linear Advection Problem**

In the following, we solve a linear advection problem and explain various options for stabilization and local grid adaptivity. The advection velocity is given by  $(-y, x)$ , so that the initial conditions are rotated around the origin. The initial conditions consist of three parts with diferent regularity: a cone, the characteristic function of a square and a slotted circle. Using UFL, these can be easily defned:

Velocity and initial conditions for three body advection problem

```
from dune.ufl import cell
from dune.grid import cartesianDomain
from ufl import *
x = SpatialCoordinate(cell(2)) # setup a 2d problem
y = x - as\_vector([0.5, 0.5])velocity = as\_vector([ -y[1], y[0]] )# velocity
# setup for 'three body problem'
# body 1: cube
cube = ( conditional (x[0]>0.6, 1., 0. ) * conditional (x[0]<0.8, 1., 0. )*
          conditional (x[1]>0.2, 1., 0.) * conditional (x[1]<0.4, 1., 0.))
# body 2: slotted cylinder with center (0.5,0.75) and radius 0.1
cyl = ( conditional( (x[0] - 0.5) *2 + (x[1] - 0.75) *2 < 0.01, 1.0, 0.0) *
      (conditional (abs (x[0] - 0.5) >= 0.02, 1.0, 0.0)*
        conditional (x[1] < 0.8, 1.0, 0.0) + conditional (x[1] > = 0.8, 1., 0.)))
# body 3: smooth hump with center (0.25,0.5)
hump = (conditional((x[0] - 0.25)**2 + (x[1] - 0.5)**2 < 0.01, 1.0, 0.0) *
        2/3*(0.5 + \cos(pi * \sqrt{10} - 0.25) **2 + (\sqrt{11} - 0.5) **2) / 0.15))
```
We will solve the problem on the time interval  $[0, \pi]$  resulting in half of a rotation.

## <span id="page-11-1"></span>**2.2.1 Model Description**

Basic Model class for three body advection problem

```
class Model:
   dimRange = 1endTime = pi= [cube+cyl+hump]
   \overline{110}domain = cartesianDomain ((0,0), (1,1), (10,10))def F_c(t, x, U):
        return as_matrix( [[ *(velocity*U[0]) ]] )
   def maxWaveSpeed(t, x, U, n):
        return abs(dot(velocity,n))
    # simple 'dirchlet' boundary conditions on all boundaries
    boundary = {range(1, 5) : \text{lambda } t, x, U: as\_vector([0])}
```
Note that to use the local-Lax-Friedrichs flux from  $(5)$  $(5)$ , we need to define the analytical flux function F  $c(t,x,U)$  and the maximum wave speed maxWaveSpeed(t,x,U,n) in the Model class of the hyperbolic problem. This function is also used to provide an estimate for the time step based on the CFL condition, which is returned by the stepper. The stepper also provides a property deltaT which allows to fx a time step to use for the evolution. A result for the described *three-body problem* is presented in Figs. [1](#page-12-1) (left) and [2](#page-13-0) (left).

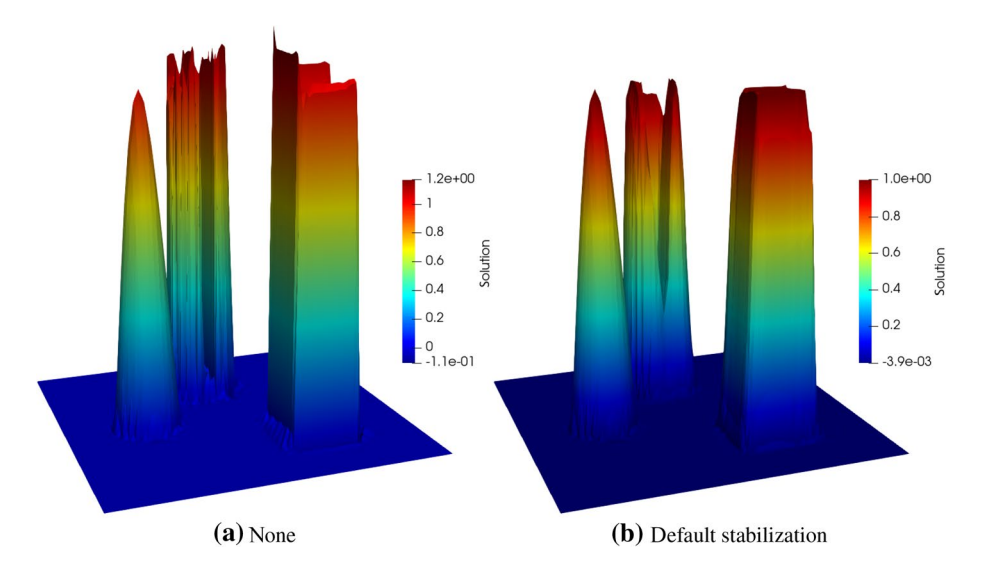

<span id="page-12-1"></span>**Fig. 1** Three body advection problem at time  $t = \pi$ . **a** without stabilization and **b** with limiter-based stabilization. Color range based on minimum and maximum values of discrete solution

#### **2.2.2 Stabilization**

It is well known that the DG method with a suitable numerical fux is stable when applied to linear advection problems like the one studied here. However, it does produce localized over and undershoots around steep gradients. While this is not necessarily a problem for linear equations, it can be problematic in some instances, e.g., when negative values are not acceptable. More crucially, this behavior leads to instabilities in the case of nonlinear problems. Therefore, a stabilization mechanism has to be provided. As mentioned in Sect. [1.3](#page-7-0), we use a reconstruction approach combined with a troubled cell indicator.

The implementation available in Dune-Fem-DG is based on a troubled cell indicator using a smoothness indicator suggested in [[43](#page-39-9)]: this indicator accumulates the integral of the jump of some scalar quantity derived from  $U_h$  denoted with  $\phi(U_E, U_K)$  over all inflow boundaries of *E* (defined as the intersection where some given velocity  $\nu$  and the normal  $n_e$ have opposite signs), that is

<span id="page-12-0"></span>
$$
J_E(U_h) := \sum_{e \in \mathcal{I}_E, \atop \gamma \cdot n_e < 0} \left( \frac{\int_e \phi(U_E, U_K) \, ds}{\alpha_d(k) \, h_E^{(k+1)/4} |e|} \right),\tag{11}
$$

 $\alpha_d(k) = \frac{2}{125} d5^k$  denotes a scaling factor,  $h_E$  is the elements diameter, and |*e*| the area of the intersection between the two elements *E* and *K*. Please note the slight derivation from the notation in [\[17\]](#page-38-1) by denoting the smoothness indicator in [\(11\)](#page-12-0) with  $J_E$  instead of  $S_E$ .

A cell *E* is then flags as *troubled* if  $J_E(U_h)$  > TOL where TOL is a threshold that can be set by the user. As default, we use TOL = 1. On such *troubled* cells, a reconstruction of the solution is used to obtain a suitable approximation. Two reconstruction methods are implemented, one described in [[17](#page-38-1)] and extended to general polyhedral cells in [[39](#page-39-13)] and an optimization based strategy described in [\[10\]](#page-37-8) based on ideas from [[46](#page-39-14)]. Both strategies

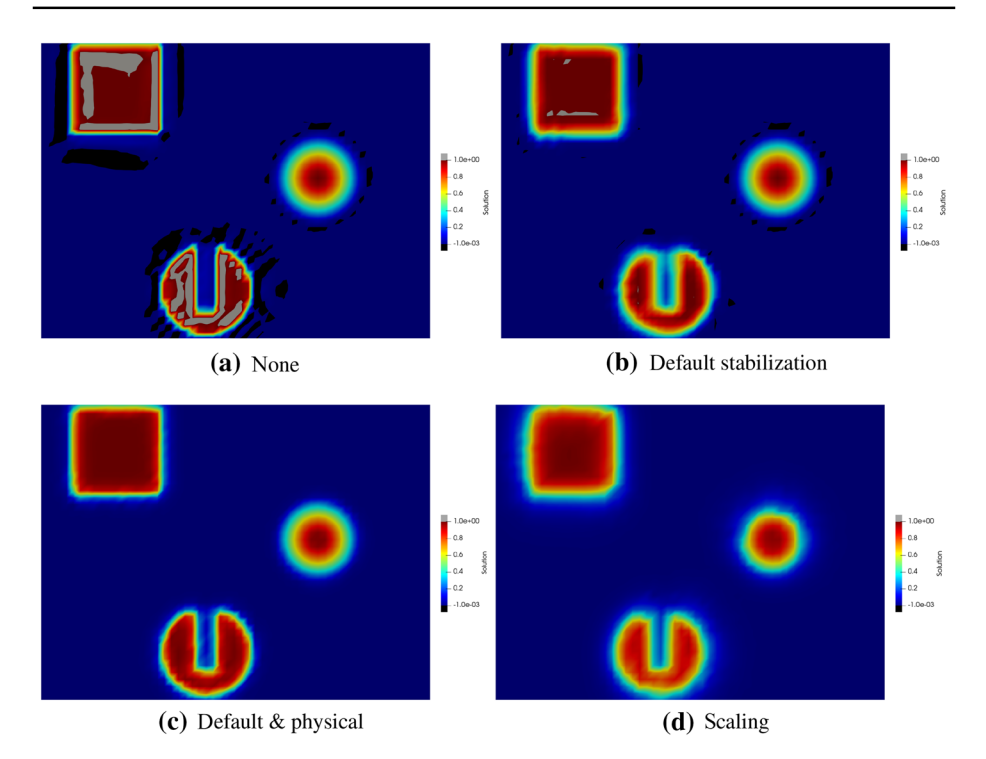

<span id="page-13-0"></span>**Fig. 2** Top view of three-body-advection problem at time  $t = \pi$ . **a** without stabilization, **b** with default limiter-based stabilization using, **c** using physicality check on top of the default limiter to reduce oscillations, and **d** using a scaling limiter. Values above  $1 + 10^{-3}$  or below  $-10^{-3}$  indicate oscillations and are colored in grey and black, respectively. Without stabilization, over- and undershoots were around 20% (see Fig. [1](#page-12-1)) and completely removed by adding the *physicality* check

correspond to second-order MUSCL type fnite volume schemes when used with piecewise constant basis functions.

Therefore, the stabilization mechanism available in Dune-Fem-DG requires the user to provide some additional information in the Model class, i.e., a scalar jump function of the solution  $\phi(U, V)$  between two elements *E* and *K* (jump (t, x, U, V) in the Model) and a suitable velocity  $\nu$  required to compute the smoothness indicator given in Eq.  $(11)$  $(11)$  $(11)$ :

Additional methods on Model class used for stabilization (advection problem)

```
Model.jump = lambda t, x, U, V: U - VModel. velocity = lambda t, x, U: velocity
```
We now need to construct the operator to include stabilization:

Setting up the spatial operator to include stabilization

```
operator = femDGOperator(Model, space, limiter="default")
U h
         = space.interpolate(Model.UO, name="solution")
operator.applyLimiter(U_h)
                                         # apply limiter to initial solution
```
A result for *three-body problem* including a stabilization is presented in Figs. [1b](#page-12-1) and  $2b-d$  $2b-d$ .

Although over- and undershoots are clearly reduced by the stabilization approach, there are still some oscillations clearly visible. They can be removed by basing the troubled cell indicator on a physicality check, e.g., requiring that the solution remains in the interval  $[0, 1]$ . So (possibly instead of the jump, velocity) attributes we add

Adding a phyiscality check to the Model (three body advection)

```
Model.physical = lambda t, x, U: (
               conditional (U[0])-1e-8, 1.0, 0.0) *
               conditional (U[0]{\times}1.0+1e-8, 1.0, 0.0))
```
to the code. Another alternative is to use the approach detailed in [[12](#page-37-9), [52](#page-39-15)] which required to add a tuple with upper and lower bounds for each component in the solution vector to the Model and to change the limiter parameter in the operator constructor:

Use of spatial operator using reconstruction approach based on scaling of higher moments

```
Model. lowerBound = [0] # the scalar quantity should be positive
Model.upperBound = [1] # the scalar quantity should be less than one
operator = femDGOperator(Model, space, limiter="scaling")
```
The resulting plots using the scaling limiter and simply limiting in cells where the solution is below zero or above one are shown in Fig. [2.](#page-13-0)

#### **2.2.3 Adaptivity**

We use dynamic local refinement and coarsening of the grid to improve the efficiency of our simulation. Elements are marked for refnement or coarsening based on an elementwise constant indicator as discussed in Sect. [1.4.](#page-7-1) Although this is a more general feature of the Dune-Fem framework on which the package is based, adaptivity is such an important tool to improve efficiency of schemes for the type of problems discussed here, that we will describe how to use it in some detail.

The grid modifcation requires an indicator indicator computed between time steps which provides the information for each cell whether to keep it as it is, refine it, or coarsen it. To this end, Dune-Fem provides a very simple function

```
Function for flagging cells for refinement or coarsening
dune.fem.markNeighbors(indicator, refineTol, coarsenTol, minLevel, maxLevel)
```
The indicator provides a number  $\eta_F \geqslant 0$  on each element *E* which is used to determine if an element is to be refned or coarsened. An element *E* is refned if its level in the grid hierarchy is less than  $minLevel$  and  $\eta_F >$ refineTo1; it is coarsened if its level is greater than maxLevel and  $\eta_E$  <coarsenTol; otherwise, it remains unchanged. In addition, if a cell is to be refned all its neighboring cells are refned as well, so that important structures in the solution do not move out of refned regions during a time step. If the initial grid is suitably refined, then one can take  $maxLevel=0$ .

The choice for minLevel will depend on the problem and has to be chosen carefully, since increasing minLevel by one can potentially double the runtime simply due to the reduction in the time step due to the CFL condition. At the moment, we do not provide any

spatially varying time step control. We usually choose coarsenTol simply as a fraction of refineTol. In our simulation, we use  $\frac{1}{2}$  coarsenTol=0.2\*refineTol.

This leaves us needing to describe our choice for indicator and refine Tol.

In the results shown here, the indicator  $(\eta_F)_F$  is based on the residual of an auxiliary scalar PDE

$$
\partial_t \eta(t,x,U)+\nabla\cdot (F(t,x,U,\nabla U))=S(t,x,U,\nabla U).
$$

The function  $\eta$ , flux  $F$  and source  $S$  are provided in a subclass Indicator of the Model class.

For the advection problem, we will simply use the original PDE:

Adding method to the Model (three body advection) used for residual indicator

```
class Indicator
    def eta(t, x, U):
                     return U[0]
    def F(t, x, U, DU): return Model F_c(t,x,U)[0]
    def S(t, x, U, DU): return 0
Model. Indicator = Indicator
```
The indicator is now computed by applying an operator mapping the DG space onto a fnite volume space resulting an elementwise constant value for the indicator which we can use to refne/coarsen the grid:

Setting up the residual indicator

```
# previous version used three global refinement steps
maxLevel = 3 # maximal allowed level for grid refinement
un = U_h.copy() # to store solution at previous time
from dune.fem.space import finiteVolume
from dune.ufl import Constant
from dune.fem import markNeighbors, adapt
from dune.fem.operator import galerkin
indicatorSpace = finiteVolume(gridView)
indicator = indicatorSpace.interpolate(0,name="indicator")
u, phi = TrialFunction (space), TestFunction (indicatorSpace)
dt, t = Constant (1, "dt"), Constant (0, "t")x, n = SpatialCoordinate(space), FacetNormal(space)
hT, he = MaxCellEdgeLength(space), avg( CellVolume(space) ) / FacetArea(space)
eta, F, S = Model. Indicator. eta, Model. Indicator. F, Model. Indicator. S
eta_new, eta_old = eta(t+dt, x, u), eta(t, x, un)etaMid = (eta(x, x, un) + eta(t+dt, x, u)) / 2
FMid = (F(t, x, un, grad(un)) + F(t+dt, x, u, grad(u))) / 2
SMid
       = (S(t, x, un, grad(un)) + S(t+dt, x, u, grad(u))) / 2
SMId = (S(t, x, un, grad(un)) + S(t+at, x, u,<br>Rvol = (ta_new - eta_0ld)/dt + div(FMid) -SMid
estimator = hT**2 * Rvol**2 * phi * dx +\
                  * inner (jump (FMid), n<sup>('+')</sup>) ** 2 * avg (phi) * dS +
            he
             1/he * jump(etaMid) ** 2 * avg(phi) * dS
residualOperator = galerkin (estimator)
```
In the following, we refne the initial grid to accurately resolve the initial condition. We also use the initial indicator to fix a suitable value for the refine  $T \circ 1$ :

```
Initial grid adaptation
```

```
maxSize = gridView.size(0)*2**(gridView.dimension*maxLevel)
# initial refinement
for i in range (maxLevel+1):
   un. assign(U_h)dt = stepper(U h)residualOperator.model.dt = dt
   residualOperator (U_h, indicator)
   timeTol = gridView.comm.sum(sum(indicator.dofVector)) / Model.endTime /
        maxSize
   hTol = timeTol * dtmarkNeighbors(indicator, refineTolerance=hTol, coarsenTolerance=0.2*hTol,
                 minLevel=0, maxLevel=maxLevel)
   adapt(U_h)U_h.interpolate(Model.UO)
    operator.applyLimiter(U h)
```
Within the time loop, we now also need to add the marking and refnement methods, and we repeat the full time loop here:

Time loop including dynamic grid adaptation

```
while t < Model.endTime:
   un.assign(U h)
   dt = stepper(U h)residualOperator.model.dt = dt
   residualOperator (U_h, indicator)
   hTol = timeTol * dtmarkNeighbors(indicator, refineTolerance=hTol, coarsenTolerance=0.1*hTol,
                 minLevel=0, maxLevel=maxLevel)
   adapt(U h)t \neq -dt
```
Results on a dynamically adapted grid with and without stabilization are shown in Figs. [3](#page-18-0) and [4.](#page-19-0)

### **2.3 Compressible Euler and Navier‑Stokes Equations**

We continue our presentation with a system of evolution equations. We focus on simulations of the compressible Euler (and later Navier-Stokes) equations. We show results for two standard test cases: the interaction of a shock with a low-density region and the simulation of a Kelvin-Helmholtz instability with a density jump.

### <span id="page-16-0"></span>**2.3.1 Model Description**

 $t = 0$ 

We start with the methods needed to describe the PDE, the local Lax-Friedrichs fux and time step control, the troubled cell indicator, and the residual indicator. All the methods were already discussed in the previous section:

Full Model class for Euler equations of gas dynamics

```
class Model:
    gamma = 1.4dimRange = dim+2# helper function
    def to Prim(U):
         v = as_{vector}([U[i]/U[0] for i in range(1, dim+1)])\text{kin} = \text{dot}(v, v) * U[0] / 2pressure = (Model.gamma-1)*(U[dim+1]-kin)return U[0], v, pressure
    def \ toCons(V):m = as_{vector} ( [V[i]*V[0] for i in range(1, dim+1)] )\text{kin} = \text{dot}(\text{m}, \text{m}) / \text{V[0]} / 2rE = V[dim+1]/(Model.gamma-1) + kinreturn as_vector([V[0], *m, rE])
     # interface methods for model
    def F_c(t, x, U):
         rho, v, p = Model.toPrim(U)v = \text{numpy} . \text{array}(v)res = \text{numpy}.\text{vstack}() \text{fno*v},rho*numpy.outer(v, v) + p*numpy .eye(dim),(U[dim+1]+p)*v]return as matrix (res)
    # for local Lax-Friedrichs flux
    def maxWaveSpeed(t, x, U, n):
         rho, v, p = Model.toPrim(U)return abs(dot(v, n)) + sqrt(Model.gamma * p/rho)# for troubled cell indicator: we use the jump of the pressure
    def velocity (t, x, U):
          \overline{\phantom{a}}, v , = Model.toPrim(U)
          return v
    def_jump(t, x, U, V):
          \frac{1}{2}, \frac{1}{2}, \frac{1}{2} pU = Model.toPrim(U)
          \begin{bmatrix} - & - & 1 \\ - & - & \end{bmatrix} \begin{bmatrix} 0 \\ 0 \end{bmatrix} \begin{bmatrix} 0 \\ 1 \end{bmatrix} = Model.toPrim(V)
         return (pU - pV)/(0.5*(pU + pV))# negative density/pressure are unphysical
    def physical (t, x, U):
         rho, \_, p = Model.toPrim(U)return conditional (rho>1e-8, conditional (p>1e-8, 1, 0), 0)
     # for the residual indicator using the entropy equation
    class Indicator
          def eta(t, x, U):
               \_,\_,\ p = Model.toprim(U)return U[0]*ln(p/U[0]**Model.gamma)def F(t, x, U, DU):
              s = Model. Indicator.eta(t, x, U)\,, v, \, = Model.toPrim(U)
               return v*s
          def S(t, x, U, DU):
              return 0
```
The next step is to fx the initial conditions and the end time for the two problems we want to study. First for the shock bubble problem

 $dim=2$ 

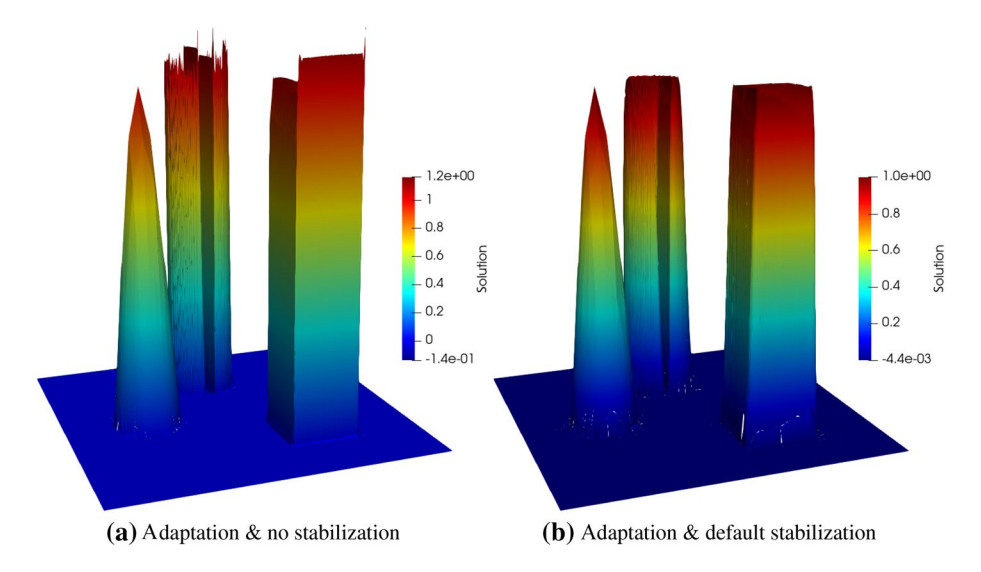

<span id="page-18-0"></span>**Fig. 3** Top view of three-body-advection problem at time  $t = \pi$  using an adaptive grid. Left without stabilization and right with stabilization. Color range based on minimum and maximum values of discrete solution

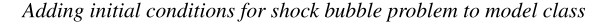

```
# shockgam = 1.4pinf, rinf = 5, (1-gam + (gam + 1) *pinf) / (Gam + 1) + (gam - 1) *pinf)vinf = (1.0/\sqrt{sqrt(gan)}) * (pinf - 1.)/ sqrt(0.5*((gam+1)/gam) * pinf +
     0.5*(gam-1)/gam);\texttt{UI = Model.toCons(}\texttt{[rinf},\texttt{vinf}]+(\texttt{dim-1})*[\texttt{0}]+\texttt{[pinf]})Ur = Model.toCons(-1]+dim*[0]+[1])# bubble
center, R2 = 0.5, 0.2**2bubble = Model.toCons( [0.1]+dim*[0]+[1]) )Model. U0 = conditional (x[0]<-0.25, U1, conditional (dot(x,x)<R2, bubble, Ur))
Model.endTime = 0.5
```
To complete the description of the problem, we need to defne boundary conditions. For the advection problem, we used Dirichlet boundary conditions which are used as second state for the numerical fux over the boundary segments. For this problem, we will use Dirichlet boundary conditions on the left and right boundary but want to use no fow boundary conditions on the top and bottom boundaries (which will have an identifer of 3 on this domain):

Adding boundary conditions for shock bubble problem to Model class

```
def noFlowFlux(u, n):
    \_, \_, \ =, p = Model . to Prim(u)return as\_vector([0]+[p*c for c in n]+[0])Model.boundary = \{1: \text{ lambda } t, x, u: \text{ UI}\}2: lambda t, x, u: Ur,
                     3: lambda t, x, u, n: noFlowFlux(u, n)}
Model.domain = (reader.dgf, "shockbubble"+str(dim)+"d.dgf")
```
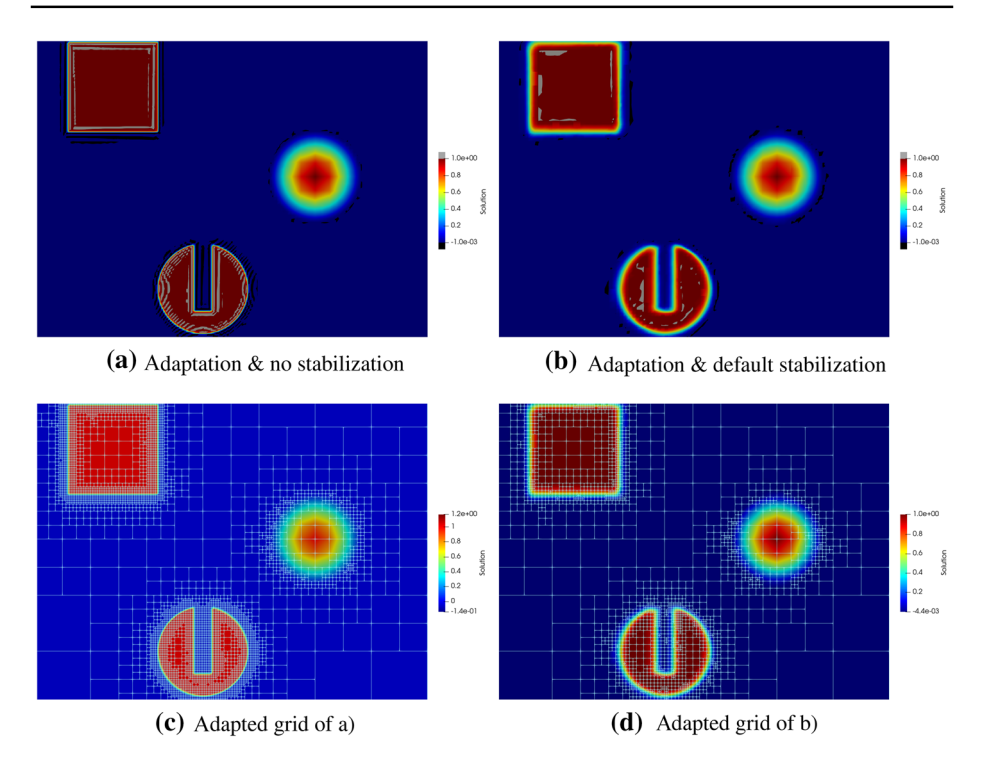

<span id="page-19-0"></span>**Fig. 4** Top view of three-body-advection problem at time  $t = \pi$  using an adaptive grid. Left without stabilization and right with stabilization. Top shows solution with values above  $1 + 10^{-3}$  or below  $-10^{-3}$  colored in grey and black, respectively. Bottom row shows corresponding grid with solution colored according to their respective minimum and maximum values

Next, we describe initial conditions and boundary conditions for the Kelvin-Helmholtz instability between two layers with a density jump where we use periodic boundary conditions in the horizontal direction and refective boundary conditions on the vertical boundaries:

Initial and boundary conditions for Kelvin-Helmholtz problem

```
sigma = 0.05/sqrt(2)rho, pres = conditional (abs(x[1]-0.5) < 0.25, 2, 1), 2.5
          = conditional (abs(x[1]-0.5) < 0.25, 0.5, -0.5))
\mathbf{u}= 0.1 * sin(4 * pi * x[0]) * (exp(-(x[1]-0.25) * * 2/(2 * sigma * * 2)) )Model. UO = Model. toCons ([rho, u, v, pres])
def reflect(U, n):
    n, m = as_{vector}(n), as_{vector([U[1], U[2]]})mref = m - 2 * dot(m, n) * nreturn as_vector([U[0], *mref, U[3]])
Model.boundary = \{3: lambda t, x, U: reflect (U, [0,-1]),
                   4: lambda t, x, U: reflect (U, [0, 1])}
Model.domain = (reader.dgf, "kh.dgf")
Model. endTime = 1.5
```
 Now that we have set up the model class, the code presented for the advection problem for evolving the system and adapting the grid can remain unchanged.

Results for both test cases on locally adapted grids are shown in Fig. [5](#page-22-1) and the middle column of Fig. [6.](#page-24-1) The default setting works very well for the shock bubble interaction problem. It turns out that in the Kelvin-Helmholtz case, the stabilization is almost completely determined by the physicality check, since the smoothness indicator shown here is based on the pressure which in this case is continuous over the discontinuity. To increase the stabilization of the method, it is either possible to reduce the tolerance in the troubled cell indicator or to use a diferent smoothness indicator all together, which is discussed in Sect. [2.4](#page-22-0). Using the default setting for the indicator, very fne structures appear with con-siderable under- and overshoots developing as shown in the middle figure of Fig. [6](#page-24-1). The minimum and maximum densities are around 0.6 and 2.6, respectively. After increasing the sensitivity of the smoothness indicator, by passing a suitable parameter to the constructor of the operator to reduce the tolerance (using  $TOL = 0.2$  here), the under- and overshoots are reduced to 0.8 and 2.4 and some of the fne structure has been removed as shown in the right of Fig. [6.](#page-24-1) On the left of the same fgure, we show results form a simulation using the indicator from [[37](#page-39-11)] based on the modal expansion of the density. Here, minimum and maximum densities are 0.95 and 2.1, respectively. More details of this indicator are provided in Sect. [2.4](#page-22-0). As reference for the Navier-Stokes simulation shown in the right of Fig. [8](#page-25-0) density throughout the simulation was in the range 0.97 and 2.1. This is discussed further in Sect. [2.4](#page-22-0).

## **2.3.2 Adding Source Terms**

So far, we have in fact simulated the interaction of a shock wave with a column of lowdensity gas and not in fact a bubble. To do, the later would require to either extend the problem to 3D (discussed in the next section) or to simulate the problem using cylindrical coordinates. This requires adding a geometric source term to the right-hand side of the Euler equations. As pointed out in the introduction, our model can take two types of source term depending upon the desired treatment in the time stepping scheme. Here, we want to treat the source explicitly, so need to add an S e method to the Model class:

Adding source term to Model class for Euler equations

```
# geometric source term for cylindrical coordinates
def source(t, x, U, DU):
    \Box, v, p = Model.toPrim(U)
                                 *v[1]/x[1],<br>*v[1]/x[1], - U[2]
    return as\_vector([ - U[0]- U[1]*v[1]/x[1],
                         -(U[3]+p)*V[1]/X[1]]
Model.S e = source
# additional source term for residual indicator
def indicator Source (t, x, U, DU):
    s = Model.Hadicator.eta(t, x, U)return - s * U[1]/U[0]/X[1]Model. Indicator. S = indicatorSource
```
 Results are shown in Fig. [7](#page-25-1) which show a clear diference in the structure of the bubble at later time compared to Fig. [5](#page-22-1) which is matched by the structure of the full 3D simulation shown in Fig. [9](#page-26-0).

## **2.3.3 Adding Difusion**

Finally, we discuss the steps needed to add a difusion term. This requires adding an additional method to the Model class. Therefore, to solve the compressible Navier-Stokes equations instead of the Euler equations, the following method needs to be added (given a viscosity parameter  $\mu$ ):

```
Implementing Navier-Stokes by adding diffusion to Model class for Euler equations
```

```
def F_v(t,x, U, DU)assert dim == 2
   Pr = 0.72rho, rhou, rhoE = U[0], as_vector([U[j] for j in range(1,dim+1)]), U[\text{dim}+1]grad rho = DU[0, :]grad_rhou = as_matrix([[DU[j, :] for j in range(1, dim+1)]])[0]grad_rhoE = DU[dim+1,:]grad_u = as_matrix([[[grad_rhou[j, :]*rho - rhou[j]*grad_rho)/rho**2 for j inrange(\dim)]] [0]
   grad_E = (grad_rhoE*rho - rhoE*grad_rho)/rho**2tau = mu*(grad_u + grad_u.T - 2.0/3.0*tr(grad_u)*Identity(dim))K_{\text{grad}}T = \text{mu} * \text{Model}. gamma/Pr*(grad_E - dot(rhou, grad_u)/rho)
    return as matrix ([0.0,0.0],
        [tau[0,0],tau[0,1].
        [tau [1,0],
                                                tau[1,1]].
        [dot(tau[0,:],rho0v)/rho + K_{grad_T[0]},dot(tau[1,:],rho0v)/rho +K_{\texttt{grad}_{\texttt{I}}}[1]] ])
```
As an example, we repeat the simulation of the Kelvin-Helmholtz instability (see Fig. [8](#page-25-0)). Note that with the default setting for the stepper, an IMEX scheme is used where the diffusion is treated implicitly and the advection explicitly with a time step given by the CFL condition. Consequently, we do not need to make any change to the construction of the spatial operator and time stepper shown in the code listing on Page 11.

### **2.4 User‑Defned Smoothness Indicator**

To exchange the smoothness indicator, the construction of the operator has to be slightly changed. Assuming that the indicator is defned in a source fle modalindicator.hh which defnes a C++ class ModalIndicator which takes the C++ type of the discrete function U\_h as template argument. This class needs to be derived from a pure virtual base class and override a single method. Then, the construction of the operator needs to be changed to

Changing the smoothness indicator for the stabilization in the spatial operator

```
from dune.typeregistry import generateTypeName
from dune.femdg import smoothnessIndicator
# compile and load the module for the smoothness indicator - need the correct C++ type
clsName, includes = generateTypeName("ModalIndicator", U_h)
# the ModelIndicator class has a default constructor (ctor) without arguments
indicator = smoothnessIndicator(clsName, ["modalindicator.hh"]+includes, U_h,
    ctorArgs=[])
# construct the operator
operator = femDGOperator(Model, space, limiter=["default",indicator])
```
As an example, we use here a smoothness indicator based on studying the decay properties of the modal expansion of the solution on each cell following the ideas presented in [[37](#page-39-11)]. For the following implementation, we assume that we are using a modal basis function set orthonormalized over the reference element. Then, the  $C++$  code required to compute the smoothness indicator based on the modal expansion of the density is given in the next snippets.

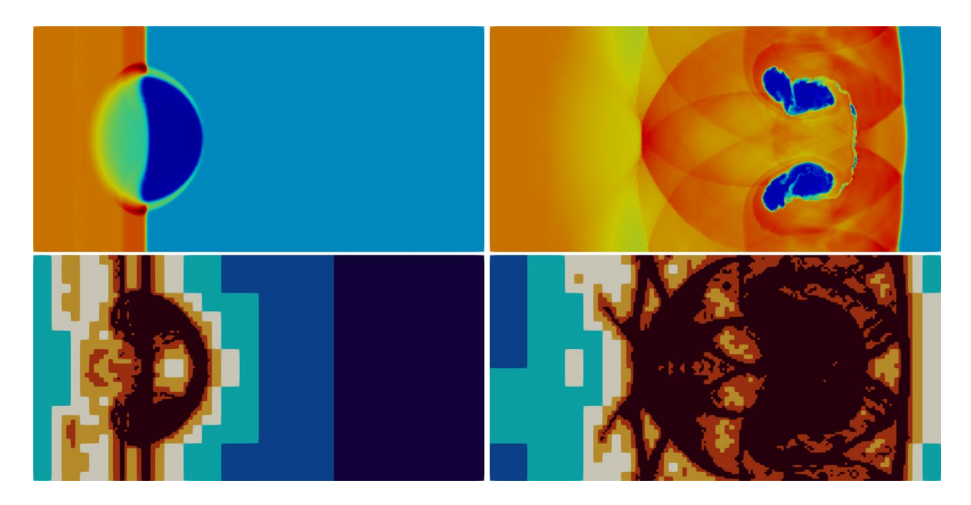

<span id="page-22-1"></span>**Fig.** 5 Shock bubble (actually column) interaction problem at  $t = 0.1$  (left) and  $t = 0.5$  (right). Top figure shows the density and bottom fgure shows the levels of the dynamically adapted grid

```
template <class DiscreteFunction>
struct ModalIndicator
: public Dune::Fem::TroubledCellIndicatorBase<DiscreteFunction> {
 using LocalFunctionType = DiscreteFunction::LocalFunctionType;
 ModalIndicator () {}
  double operator () ( const DiscreteFunction & U,
                     const LocalFunctionType& uEn) const override {
    double modalInd = smoothnessIndicator(uEn);
    return std::abs(modalInd) > 1e-14? 1. / modalInd : 0.;
 \mathcal{F}
```
The actual computation of the indicator is carried out in the method smoothness  $In$ dicator, but is slightly too long to include here directly, but is shown in Appendix C. It is important to note that it requires very little knowledge of the Dune programming environment or even C++, since it relies mainly on the local degrees of freedom vector provided by the argument uEn. Simulation results for the Kelvin-Helmholtz instability using this indicator are included in Fig. [6](#page-24-1).

### <span id="page-22-0"></span>**2.5 User‑Defned Time Stepping Schemes**

The Dune-Fem package provides a number of standard strong stability preserving Runge-Kutta (SSP-RK) solvers including explicit, diagonally implicit, and IMEX schemes of degree one to four. In the literature, there is a wide range of additional suitable RK methods (having low storage or better CFL constants using additional stages for example). Furthermore, multistep methods can be used. Also there are a number of other packages providing implementations of timestepping methods. Since the computationally critical part of a DG method of the type described here lies in the computation of the spatial operator, the additional work needed for the timestepper can be carried out on the Python side with little impact. Furthermore, as pointed out in the introduction, it is often desirable to use Python for rapid prototyping and to then reimplement the finished algorithm in  $C++$  after a first testing phase to avoid even the slightest impact on performance. The following code snippet shows how a multistage third-order RK method taken from [\[35\]](#page-38-20) can be easily implemented in Python and used to replace the stepper used so far:

Implementation of time stepping method on Python side

```
class ExplSSP3:
   def _\_init._ (self , stages , op , cfl = 0.45):self. op = op<br>
self.n = int(sqrt(stages))self.stages = self.n*self.n
                    = self.stages-self.n
        self.r
                    = op. space.interpolate (op. space.dimRange *[0], name="q2")
        self.q2
       self.\texttt{tmp} = self.q2.\texttt{copy}()self.cf1 = cf1 * stages*(1-1/self.n)self.dt
                    = Nonedef c(self, i):
        return (i-1)/(self.n*self.n-self.n)if i \le (self.n+2)*(self.n-1)/2+1else (i-self.n-1)/(self.n*self.n-self.n)def \ _ = cal1 _ - (self , u , dt = None):if dt is None and self.dt is None:
            self.op.stepTime(0,0)
           self.op(u, self.tmp)
            dt = self.op.timeStepEstimate[0]*self.cfl
        elif dt is None
            dt = self.dtself. dt = 1e10fac = dt/self.ri = 1while i \leq (self.n-1)*(self.n-2)/2:
            self.op.stepTime(self.c(i),dt)
            self.op(u,self.tmp)
            self. dt = min(self. dt, self. op.timeStepEstimate[0]*self.cfl)u.axpy(fac, self.tmp)
            \hat{i} + \hat{j} = 1self.q2.assign(u)
        while i \leq self.n*(self.n+1)/2:
            self.op.stepTime(self.c(i),dt)
            self.op(u, self.tmp)
            self.dt = min(self.dt, self.op.timeStepEstimate[0]*self.cfl)
            u.axpy(fac, self.tmp)
            i + = 1u.as_numpy[:] *= (self.n-1)/(2*self.n-1)u.axyy(self.n/(2*self.n-1), self.q2)while i \leq s self.stages:
            self.op.stepTime(self.c(i),dt)
            self.op(u,self.tmp)
            self.dt = min(self.dt, self.op.timeStepEstimate[0]*self.cfl)
           u.axpy(fac, self.tmp)
            i + = 1self.op.applyLimiter(u)
        self.op.stepTime(0,0)return dt
# use a four stage version of this stepper
stepper = ExplSSP3(4, operator)
```
Again, the other parts of the code can remain unchanged. Results with this time stepping scheme are included in some of the comparisons shown in the next section (see Figs. [11](#page-28-0) and [12](#page-29-0)).

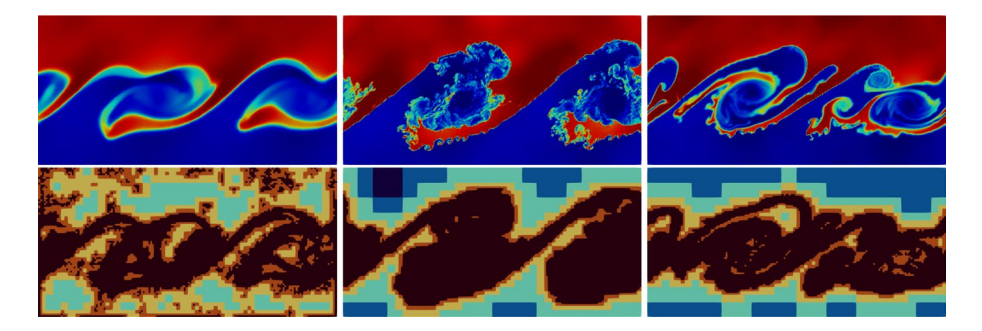

**Fig.** 6 Density (top) and grid levels (bottom) for Kelvin-Helmholtz instability at time  $t = 1.5$ . In the initial setup, the density in the upper layer is 2 and 1 in the lower layer. The middle fgure shows the default setting for the troubled cell indicator which uses a tolerance of 1. The right fgure shows results using a reduced tolerance of 0.2, so that more cells are marked. On the left, we show results obtained using the indicator from [\[37](#page-39-11)] based on the modal expansion of the density. Details on how this indicator is added to the code are discussed in Sect. [2.4](#page-22-0)

### <span id="page-24-1"></span><span id="page-24-0"></span>**2.6 Diferent Grids and Spaces**

One of the strengths of the Dune framework on which we are basing the software presented here is that it can handle many different types of grid structures. Performing a 3D simulation can be as simple as changing the domain attribute in the Model class (Fig. [9\)](#page-26-0).

It is also straightforward to perform the simulations on for example a simplicial grid instead of the cube grid used so far:

```
Changing the grid structure (simplex grid)
```

```
from dune.alugrid import aluSimplexGrid as grid
gridView = view( grid( Model.domain ) )
gridView.hierarchicalGrid.globalRefine(3)
                                             # refine a possibly coarse initial grid
```
It is even possible to use a grid consisting of general polygonal elements, by simply importing the correct grid implementation:

```
Changing the grid structure (polyhedral grid)
from dune.polygongrid import polygonGrid as grid
```
A wide range of other grid types are available and a recent overview is given in [\[6\]](#page-37-10); some examples are shown in Fig. [10.](#page-27-1)

As pointed out in the previous section, the choice of the basis function set used to represent the discrete solution can strongly influence the efficiency of the simulation. So far, we have used an orthonormal basis function set for the polynomial space over the reference cube  $[0, 1]^d$ . If the grid elements are all affine mapping of  $[0, 1]^d$  (i.e., parallelograms), then this is a good choice, since it has the minimal number of degrees of freedom for a desired approximation accuracy, while the mass matrix will be a very simple diagonal matrix on all elements. These properties always hold for simplicial elements when an orthonormal polynomial basis over the reference simplex is used. As soon as the mapping between the reference element and a given element in the grid becomes non-affine, both properties can be lost. To achieve the right approximation properties in this case, it might be necessary,

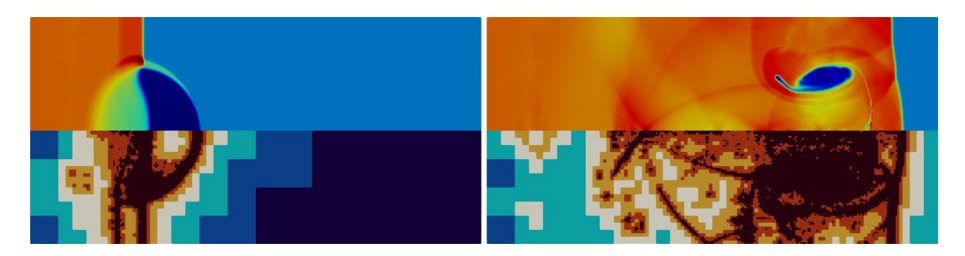

**Fig. 7** Shock bubble interaction problem in cylindrical coordinate at time  $t = 0.1$  and  $t = 0.5$ . Density is shown in the top row and the adaptive grid in the bottom row

<span id="page-25-1"></span>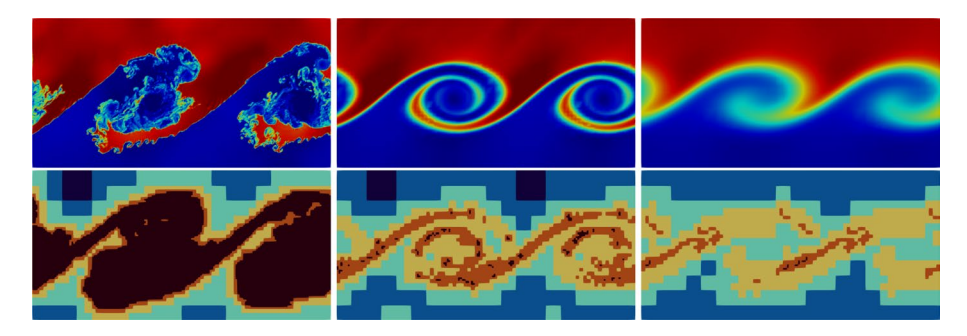

<span id="page-25-0"></span>**Fig. 8** Diffusive Kelvin-Helmholtz instability with  $\mu = 0$  (Euler),  $\mu = 0.0001$ , and  $\mu = 0.001$  (from left to right). Top row shows density and bottom row shows the grid levels of the adaptive simulation. The smoothing efect of the viscosity is clearly visible compared to the results shown for the Euler equations. Consequently, the small-scale instabilities are completely suppressed and a coarser grid is used

to use a tensor product polynomial space, increasing the number of degrees of freedom per element considerably. Also, an orthonormal set of basis function over the reference cube will still lead to a dense mass matrix. This leads to a significant reduction in the efficiency of the method if the local mass matrix on each element cannot be stored due to memory restrictions. A possible solution to this problem is to use a Lagrange type set of basis functions with interpolation points coinciding with a quadrature rule over the reference cube. We discussed this approach in some detail in Sect. [1.1.](#page-5-0) There, we mentioned two choices for such quadrature: the use of tensor product Gauss-Legendre rules which are optimal with respect to accuracy. In the software framework presented here, it is straightforward to switch to this representation of the discrete space by replacing the construction of the space object by

```
Changing the discrete space (DG space using Lagrange type basis functions)
from dune.fem.space import dglagrange
space = dglagrange(gridView, dimRange=Model.dimRange, order=4, pointType="gauss")
```
If the operator is constructed using this space, the suitable Gaussian quadrature is chosen automatically. Note that this space is only well defned over a grid consisting of

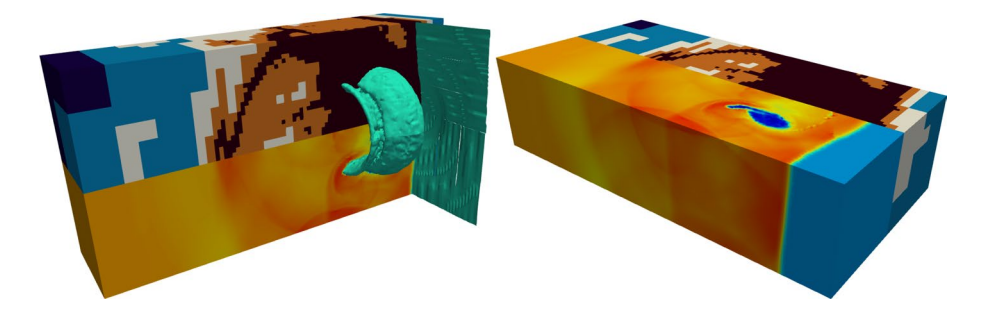

**Fig. 9** Adaptive 3D simulation of shock bubble interaction problem shown from two diferent sides. The grid levels and the density distribution at time  $t = 0.5$  are shown together with the isosurface  $\rho = 1.5$ . The simulation was performed on a workstation using eight processors. The corresponding globally refned grid would have contained 1.5 M elements resulting in 52 M degrees of freedom. The grid shown here consists of 150.000 elements with about 5.2 M degrees of freedom

<span id="page-26-0"></span>cubes. A second common choice, which corresponds to an underintegration of the mass matrix but faster evaluation of surface integrals, is to use LGL quadrature rules. Again, switching to this Lagrange point set is straightforward,

Changing the discrete space (dg space using spectral basis functions) dglagrange(gridView, dimRange=Model.dimRange, order=4, pointType="lobatto")  $space =$ 

and again, using this space in the construction of the spatial operator will result in the correct LGL quadrature being used.

In Figs.  $11$ ,  $12$ , we compare  $L^2$  errors on a sequence of non-affine cube grids (split into two simplices for the simplicial simulation) using diferent sets of basis functions. We show both the error in the  $L^2$  vs. the number of degrees of freedom (left) and vs. the runtime (right). The right plot also includes results from a simulation with the LGL method and the SSP3 time stepper implemented in Python as discussed previously. The results of this simulation are not included on the left, since they are broadly in line with the LGL simulation using the three-stage RK method available in Dune-Fem-DG.

Summarizing the results from both Figs. [11](#page-28-0) and [12](#page-29-0), it seems clear that the simulation on the simplicial grid produces a slightly better error on the same grid, but requires twice as many degrees of freedom, so that it is less efficient compared to the LGL or GL simulations. Also as expected, the runtime with the ONB basis on the cube grids is signifcantly larger due to the additional cost of computing the inverse mass matrix on each element of the grid as discussed above. On an afne cube grid, the runtime is comparable to the GL scheme on the same grid, but this is not shown here. Finally, due to the larger efective CFL constant, the time stepper implemented in Python is more efficient, then the threestage method of the same order is available in Dune-Fem-DG.

In Fig. [13,](#page-29-1) we carry out the same experiment, but this time using the orthonormal basis but varying the troubled cell indicator. While all methods seem to broadly converge in a similar fashion when the grids are refined, it is clear that the main difference in the efficiency is again based on question if the grid elements are afne mappings of the reference element or not. For a given grid structure, the results indicate that using the modal indicator based on the density is the most efficient for the given test case.

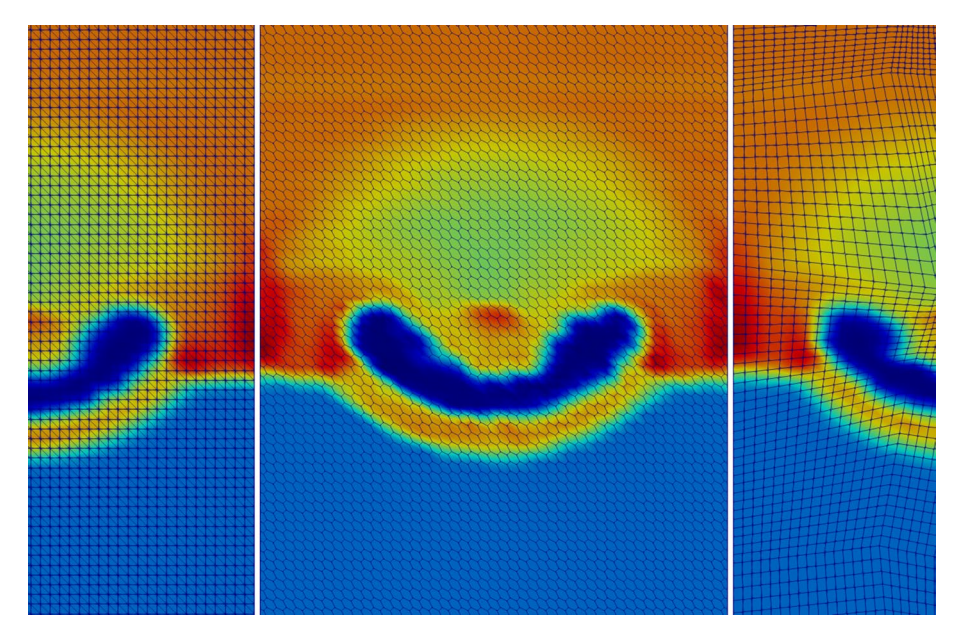

<span id="page-27-1"></span>**Fig. 10** Shock bubble interaction problem at  $t = 0.1$  using different grid structures. A structured simplex grid (left), a non-afne cube grid (right), and a polygonal grid (middle) consisting of the dual of the simplex grid on the left

## <span id="page-27-0"></span>**2.7 Reactive Advection‑Difusion Problem**

We conclude with an example demonstrating the fexibility of the framework to combine diferent components of the Dune-Fem package to construct a scheme for a more complex problem. As a simple example, we use a chemical reaction type problem with linear advection and difusion where the velocity feld is given by discretizing the solution to an elliptic problem in a continuous Lagrange space. As mentioned, this is still a simple problem but can be seen as a template for coupled problems, e.g., transport in porous media setting or where the flow is given by solving incompressible Navier Stokes equations.

Let us frst compute the velocity given as the curl of the solution to a scalar elliptic problem:

Computing a velocity field given as curl of solution to Laplace problem

```
streamSpace = lagrange(gridView, order=order)
Psi = streamSpace.interpolate(0,name="streamFunction")
    = TrialFunction (streamSpace), TestFunction (streamSpace)
u.v
    = SpatialCoordinate(streamSpace)
\mathbf{x}form = ( inner (grad(u), grad(v)) - 5*sin(x[0])*sin(x[1]) * v ) * dx
streamScheme = galerkin([form == 0, DirichletBC(streamSpace,0)])
streamScheme.solve(target=Psi)
transportVelocity = as\_vector([-Psi, dx(1),Psi(0)])
```
We use this velocity feld to evolve three chemical components reacting through some nonlinear reaction term and include some small linear difusion:

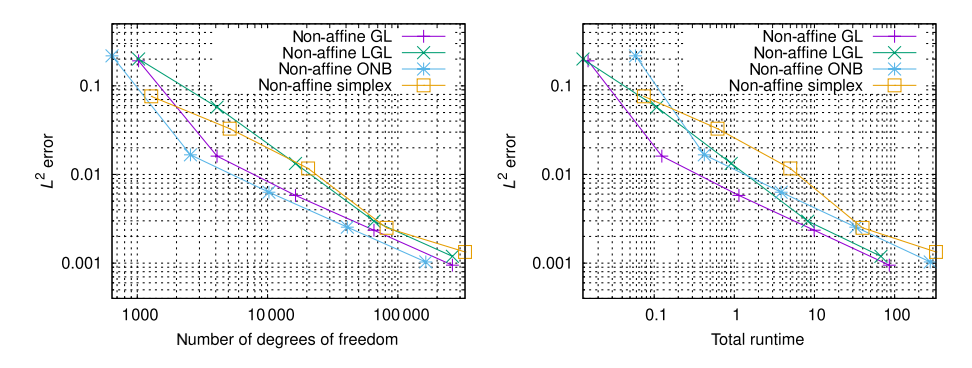

<span id="page-28-0"></span>**Fig. 11** Two rarefaction wave problems simulated from  $t = 0.05$  to 0.12 on a sequence of non-affine cube and on simplicial grids with diferent representation for the discrete space with polynomial order 4

Model class for chemical reaction problem

```
from ufl import *
from dune.ufl import DirichletBC
from dune.fem.space import lagrange
from dune.fem.scheme import galerkin
class Model:
    dimRange = 3# source term (treated explicitly)
    def S_e(t, x, U, DU):
         # reaction term
         r = 10*as vector ([U[0] *U[1], U[0] *U[1], -2*U[0] *U[1]])
         # source for component one and two
         P1 = as\_vector([0.2*pi, 0.2*pi]) # midpoint of first source
         P2 = as\_vector([1.8*pi, 1.8*pi]) # midpoint of second source
         f1 = conditional (\text{dot} (x-P1, x-P1) < 0.\overline{2}, 1, 0)f2 = conditional (dot(x-P2, x-P2) < 0.2, 1, 0)= conditional (t<5, as_yector([f1, f2, 0]), as_y vector([0, 0, 0]))freturn f - r# diffusion term
    \texttt{def}\ \mathbb{F}_{\mathbb{L}^\mathrm{V}}(\mathbf{t}\,,\mathbf{x}\,,\mathbf{U}\,,\mathbf{D}\mathbf{U})return 0.02*DU
     # advection term
    def F_c(t, x, U):
         return as_matrix([ [*(Model.velocity(t,x,U)*u)] for u in U ])
    def maxWaveSpeed(t,x,U,n):
         return abs(dot(Model.velocity(t, x, U), n))# dirichlet boundary conditions
    boundary = \{range(1,5): as\_vector([0,0,0])\}# initial conditions
    U0 = [0, 0, 0]endTime = 10
```
Note that the source term includes both the chemical reaction and a source for the frst two components. The third component is generated by the frst two interacting.

Due to the difusion, we do not need any stabilization of the form used so far. However, in this case, a reasonable assumption is that all components remain positive throughout the simulation, so the physicality check described above is still a useful feature. We can combine this with the scaling limiter already described for the advection problem. To this end, we need to add bounds to the model and change to the construction call for the operator:

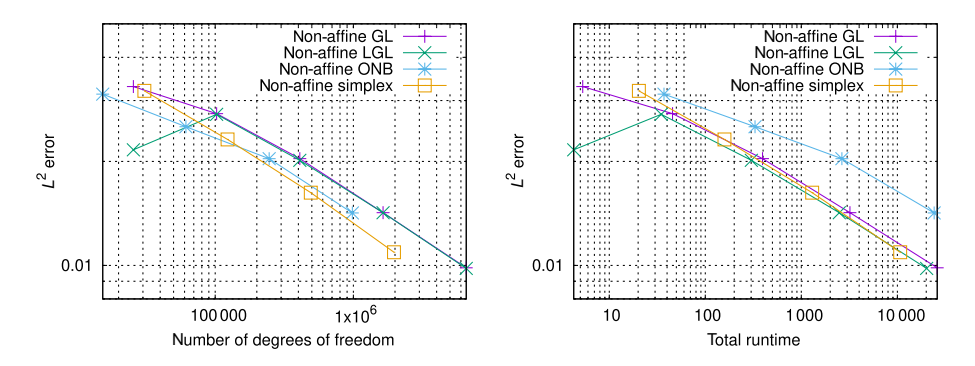

<span id="page-29-0"></span>**Fig.** 12 Sod's Riemann problem simulated from  $t = 0$  to 0.2 on a sequence of non-affine cube and on simplicial grids with diferent representation for the discrete space with polynomial order 4

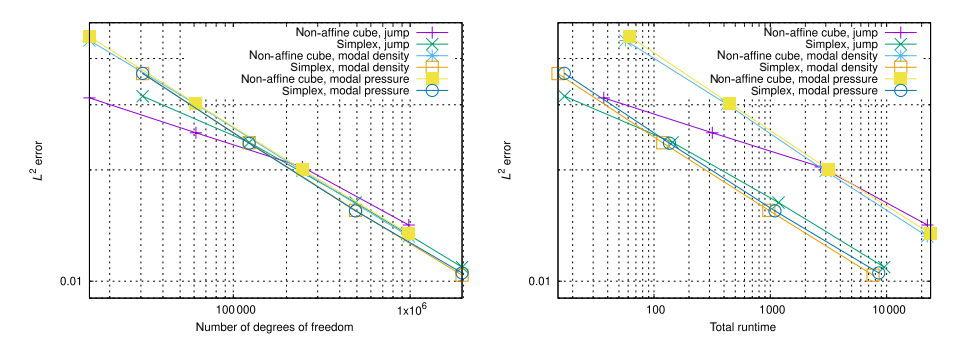

<span id="page-29-1"></span>**Fig. <sup>13</sup>**Sod's Riemann problem simulated from *<sup>t</sup>* <sup>=</sup> <sup>0</sup> to 0.2 using diferent troubled cell indicators. The simulations were performed on a sequence of grids consisting of non-affine cubes (split into two triangles for simplicial simulations) using piecewise polynomials of order 4 with the orthonormal basis. Shown are the errors measured in the  $L^2$  norm versus the number of degrees of freedom (left) and the runtime (right)

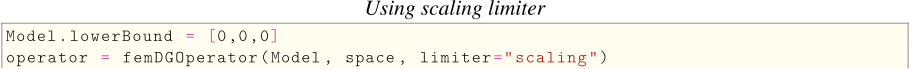

Note that by default, the stepper switches to an IMEX Runge-Kutta scheme if the Model class contains both an advective and a difusive fux. This behavior can be changed using the rkType parameter in the constructor call for the stepper. A final remark concerning boundary conditions: here, we use simple Dirichlet boundary conditions which are then used for both the difusive and advective fuxes on the boundary as outside cell value. We saw in a previous example that we can also prescribe the advective flux on the boundary directly. In that example, we used

**Boundary** conditions

```
noFlowFlux(u, n)Model.boundary [3]
                   = lambda t, x, u, n:
```
If this type of boundary conditions is used, we also need to prescribe the fux for the difusion term, so for an advection-difusion problem, we pass in a pair of fuxes at the boundary, e.g.,

Flux boundary conditions for advection-diffusion problem

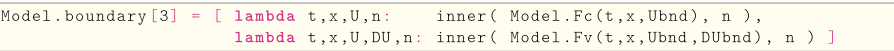

Fig. [14](#page-31-1) shows the results for the chemical reaction problem.

# <span id="page-30-0"></span>**3 Efciency of Python‑Based Auto‑generated Models**

While Python is easy to use, its fexibility can lead to some defciencies when it comes to performance. In Dune, [\[16,](#page-38-7) [23\]](#page-38-6), a just-in-time compilation concept is used to create Python modules based on the static C++ type of every object used, i.e., the models described in the previous section are translated into C++ code based on the UFL descriptions in the various model methods which is then compiled and loaded as Python modules. This way, we avoid virtualization of the Dune interfaces, and consequently, one would expect very little performance impact as long as calls between Python and C++ are only done for long running methods. To verify this, we compare the performance of the approach shown here with the previously hand-coded pure  $C++$  version described in [[14](#page-37-0)].

As a test example, we choose a standard Riemann problem (Sod,  $T = 0.1$ ) for the Euler equations solved on a series of diferent grid resolutions using fourth-order basis functions, the default limiter, and explicit RK3 time stepping with  $CFL = 0.4$ . We use two different grid implementations, a dedicated Cartesian grid (SPGrid) and a fully unstructured grid (ALUGrid). The results are shown in Table [1](#page-31-2) and should be taken with a grain of salt, since these only present a preliminary comparison, as such measurements heavily depend on the hardware, compiler and compiler fags, as well as selected mathematical problem. The results presented here were produced on an Intel CPU i7-9750H @ 2.60 GHz using  $g^{++-9}$ . 3 and the following compiler flags:

```
-03 -DNDEBUG -Wfatal-errors -march=native -fomit-frame-pointer -ftree-vectorize
-fexpensive-optimizations --param large-unit-insns=500
--param inline-unit-growth=500 --param max-inline-insns-single=500
--param large-function-growth=500 --param large-function-insns=500
```
With our setting, we observe that for the Cartesian grid (SPGrid), using the Python front end leads to no performance loss. For the unstructured grid (ALUGrid), we observe a performance decrease of about 10%. This can be explained with the fact that for SPGrid, all source code can be inlined in the just-in-time compiled Python module which uses the same compiler optimization fags as the normal C++ code. For ALUGrid, where a shared library exists, this is not so straight forward. In the future, we will experiment with link time optimization and try to reduce implementation of small code snippets in the ALUGrid library.

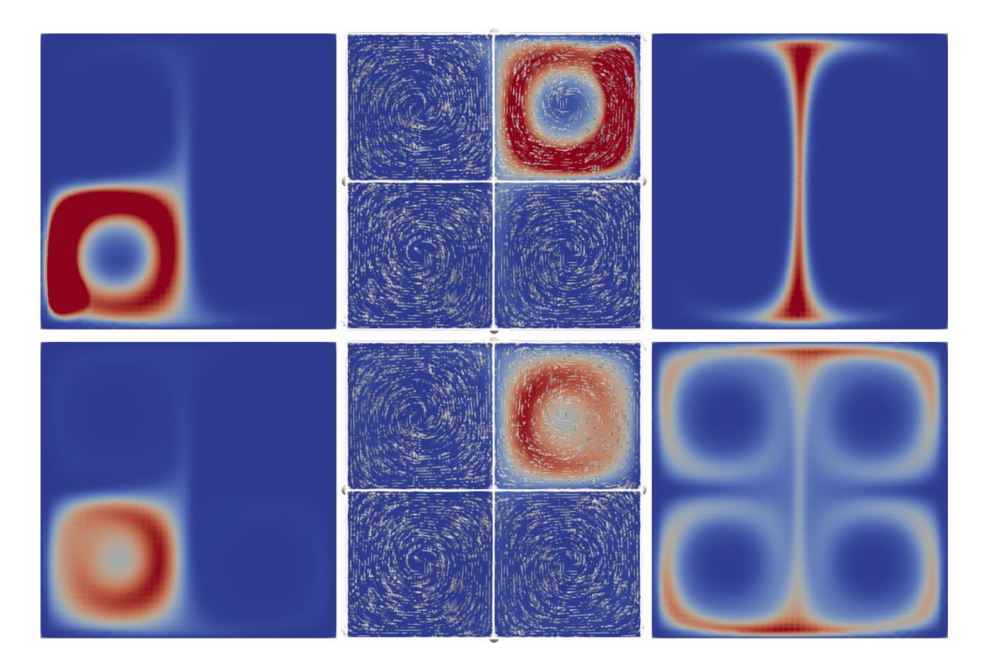

<span id="page-31-1"></span>**Fig. 14** The three components of the chemical reaction system (left to right) at  $t = 4.5$  (top row) and  $t = 10$ (bottom row). Velocity field included in middle figure

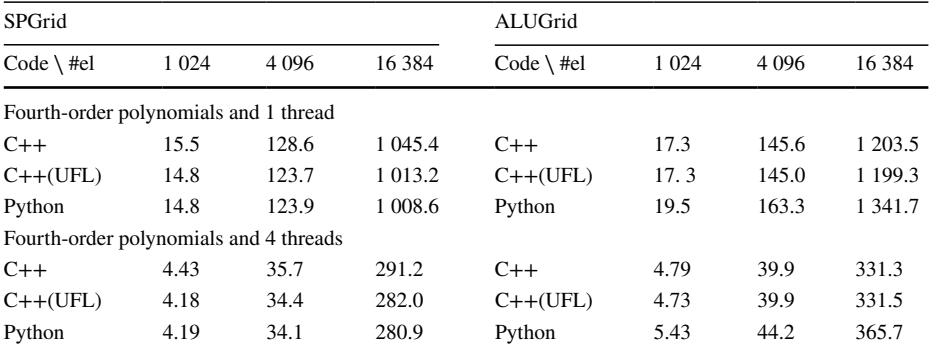

<span id="page-31-2"></span>**Table 1** Runtime comparison of the C++ and the Python code for a simple test example solving the Euler equations in 2D with explicit time stepping and fourth-order polynomials using 1 and 4 thread(s)

# <span id="page-31-0"></span>**4 Conclusion and Outlook**

In this paper, we presented a comprehensive framework for the DG method with an easy to use Python interface for model description and solver confguration. The framework covers diferent variants of existing DG methods and can be easily extended to include improvements and new development of the methodology.

Although the Dune-Fem-DG framework serves as a good starting point for high-performance DG solvers, the aim of this work is to demonstrate how the Python interface simplifes the simulation of a wide range of evolution equations as well as enabling the rapid prototyping of new methods, their testing, and their comparison with other methods. For example, in almost all the tests presented here, computations were done using the same setting for the indicator and tolerance for adaptivity and the troubled cell detection, demonstrating the robustness of the default setup. Of course, the default setup will only be a suitable starting point, and so, most of the building blocks of the discretization can be straightforwardly replaced from within the Python script, often without requiring any or not much C++ knowledge. Also we would like to point out the implemented DG solver which can be directly used as higher (second)-order FV scheme by replacing the DG space with an FV space consisting of piecewise constant polynomials.

The Python interfaces are not yet fully refecting the possibilities on the C++ side; for example, the reconstruction in primary variables for the Euler equations is possible, but not yet available on the Python side. Another missing feature is that it is currently not possible on the Python side to easily exchange the average operators in the discretization of the dif-fusive terms as, for example, needed in some applications [\[15\]](#page-38-17).

Another missing feature in Python is the assembly of Jacobian matrices during the nonlinear solve. This could be desirable for some applications or to test diferent existing solvers. Although the feature is available in the  $C++$  code, it needs a few code alterations in the underlying infrastructure package. This would also make it straightforward to then use other solver packages available in Python, e.g., scipy. For the compressible applications, which were the focus of this work, it is much more feasible to work with the Jacobian-free nonlinear solvers and there robust and efficient preconditioning techniques are still a very active research topic. We are currently focusing on including ideas presented in [\[7\]](#page-37-11) based on subcell FV multigrid preconditioning.

The extension of the DGSEM methods to simplicial grids (see  $[11]$  $[11]$  $[11]$  for an overview) could be implemented with a few minor modifcations. Based on earlier work [[22](#page-38-21)], the necessary basis function implementations for arbitrary quadrature points are available but need to be integrated into the Dune-Fem and Dune-Fem-DG framework.

While Dune-Fem provides a number of Runge-Kutta methods, we have shown here that it is straightforward to add other time stepping algorithms on the Python side, a feature which should also allow to use other packages which provide bindings for Python, such as the Assimulo package [\[2](#page-37-13)]. For IMEX schemes, the splitting is at the moment still a bit restricted focusing on the important case of implicitly treating the difusion (and part of the source term) while using an explicit method for the advection. In some applications, other types of splitting (e.g., *horizontal explicit vertical implicit* (HEVI) methods used in meteorology) are of interest and will be made available in future releases.

### <span id="page-32-0"></span>**Appendix A Installation**

The presented software is based on the upcoming Dune release version 2.8. Installing the software described in this paper can be done using the Package Installer for Python (pip). This method of installing the software has been tested on diferent Linux systems and MAC OS Catalina. Installations on Windows systems require to make use of the *Windows Subsystem for Linux* and, for example, Ubuntu as an operating system.

Prerequisites for the installation are

- A A working compiler suite  $(C_{++}, C)$  that supports  $C_{++}$  standard 17 (i.e., g++ version 8 or later or clang version 10 or later),
- B pkg-config.
- C cmake version 3.13.3 or later (newer versions can be installed using pip),
- D git for downloading the software, and<br>E a working Python 3 installation include
- a working Python 3 installation including the virtual environment module (venv).

The frst step is to create a so-called Python virtual environment which will contain all the installed software, and for later removal one only has to remove the folder containing the virtual environment.

i) Create a Python virtual environment, i.e.,

python3 -m venv venv-femdg

This will create a virtual environment in the folder venv-femdg. ii) Activate the virtual environment by

source venv-femdg/bin/activate

 The prompt of the shell will now contain the name of the virtual environment directory in parenthesis. The virtual environment can be deactivated by closing the shell or invoking the command deactivate.

iii) To ensure consistent package installation upgrade pip frst, i.e.,

pip install --upgrade pip

iv) Install Python packages needed by scripts in this paper that are not listed as default dependencies of Dune-Fem-DG, i.e.,

pip install matplotlib cmake

 At this point, cmake only needs to be installed if the system version is older than 3.13.3.

v) Install Dune-Fem-DG by simply using pip again, i.e.,

pip install dune-fem-dg

 This will also install all necessary other packages such as NumPy, FEniCS-uf, mpi4py, and various Dune packages. Depending on the time of the day, it might be a good idea to get a cup of cofee now, because this will take a few minutes, since libraries and Python packages are now actually build.

vi) Finally, the scripts used to produce the results presented in this paper can be downloaded by calling

```
python -m dune.femdg
```
This will create a folder femdg tutorial containing various example programs. Note that the first run of each script will take relatively long, since various C++ modules are compiled just-in-time.

The software can also be installed using the standard Dune way of installing from source. A ready to use and up-to-date build script is found inside the dune-fem-dg git repository at [https://gitlab.dune-project.org/dune-fem/dune-fem-dg/-/blob/master/scripts/build-dune](https://gitlab.dune-project.org/dune-fem/dune-fem-dg/-/blob/master/scripts/build-dune-fem-dg.sh)[fem-dg.sh.](https://gitlab.dune-project.org/dune-fem/dune-fem-dg/-/blob/master/scripts/build-dune-fem-dg.sh) This way of installation requires more in-depth knowledge of the Dune build system and Linux expert knowledge in general.

# <span id="page-34-0"></span>**Appendix B Interfaces**

Signature of femdgOperator:

```
def femDGOperator(Model, space, limiter="default",
     advectionFlux="default", diffusion Scheme = "cdg2", parameter8=None)
```
The Model class contains the description of the mathematical model to solve and is described below. The space parameter is one of the available DG spaces available in the DUNE-FEM framework. We have limiter equal to None, "default", "minmod", "scaling", taking advectionFlux equal to "default" to use Local-Lax-Friedrichs scheme; for Euler, there are some other fuxes available; this parameter can also be used to pass in a user-defned fux implementation. The parameter difusionScheme can be used to change the difusive fux. The parameters is a dictonary where additional information can be passed to the C++ code, e.g., the tolerance for the troubled cell indicator. Static methods on Model class passed to femdgOperator:

```
class Model:
    dimRange = r# source term (treated explicitly)
    def S_e(t, x, U, DU) # return R^r# source term (treated implicitly)
    def S_i(t, x, U, DU) # return R^r\# diffusion term
   def F_v(v(t, x, U, DU)) # return R^{r,d}# advection term
                                 # return R^{r,d}def F c(t, x, U):
    # max advection speed used in LLF flux
    def maxLambda(t, x, U, n) # return >=0# boundary conditions
    boundary = dict(...)# for physicality check in troubled cell indicator
    \begin{minipage}{.4\linewidth} \texttt{def physical(t,x,U)} \end{minipage} \begin{minipage}{.4\linewidth} \texttt{return } \texttt{bool} \end{minipage}# for jump smoothness indicator
   def velocity (t, x, U) # return R^ddef_jump(t, x, U, V)# return R^r# for scaling limiter
    Model.lowerBound = # R^rModel.upperBound = # R^r
```
The fnal ingredient is the time stepper:

```
def femdgStepper(*, order, operator, rkType=None, cf1=0.45, parameters=None)
```
If  $r$  kType is None or "default", then the type of Runge-Kutta method used will depend on the methods defned on the Model class used to construct the operator. If no difusive flux  $F_v$  was defined an explicit RK method is used, if a diffusive flux but no advective flux  $F_{\text{c}}$  is defined an implicit method is used, while if both fluxes are present an IMEX scheme is employed. Again, the parameter dictonary can be used to set further parameters read by the underlying C++ code.

# <span id="page-35-0"></span>**Appendix C C++ Code for Modal Troubled Cell Indicator**

The full class for the modal indicator. The class needs to derive from a templated pure virtual base class

```
Dune::Fem::TroubledCellIndicatorBase<DiscreteFunction>
```
and override a single method. The main work is done in the private method smoothnessIndicator which sets up a least square problem to compute a smoothness indica-tor following [\[37\]](#page-39-11). We assume that the degrees of freedom  $_{\text{uEn}[i]}$  are modal. The modal decay is computed for the frst component, i.e.,

uEn[0], uEn[dimRange], uEn[2\*dimRange], ...:

```
template <class DiscreteFunction>
struct ModalIndicator
 public Dune:: Fem:: TroubledCellIndicatorBase<DiscreteFunction> {
  using LocalFunctionType = DiscreteFunction::LocalFunctionType;
  ModalIndicator () {}
  double operator () ( const DiscreteFunction& U,
                        const LocalFunctionType& uEn) const override {
    double modalInd = smoothnessIndicator(uEn);
    return std::abs( modalInd ) > 1e-14 ? 1. / modalInd : 0.0;
  \mathbf{r}private
 template <class LF>
 static double smoothnessIndicator(const LF& uLocal) {
    using ONB = Dune::Fem::OrthonormalShapeFunctions<LF::dimDomain>;
    const std::size_t R = LF::dimRange;// will be using first component
    const std::size_t P = ulocal order();
    const double area = uLocal.entity().geometry().volume();
    const double factor = 1/std::sqrt( area ); // scaling (ONB over reference element)
    // compute a 1D moments vector by averaging
    double q[P+1], b2[P+1];
    \begin{array}{rcl}\n\text{double} & f = 0; \\
\end{array}std::size_t k = 0NB::size(0); // number of moments of zero degree (is 1)
    q[0] = ulocal[0]*ulocal[0]; // constant part not used
    double 12norm2 = 0;
    for (std::size_t i = 1; i<=P;++i) {
      q[i] = 0;<br>b2[i] = 0;
      double nofMoments = 0NB::size(i)-k; // number of moments of ith degree
       for (k < 0NB : :size(i);++k) { // averaging process
        q[i]+= uLocal [k*R] *uLocal [k*R] / nofMoments;
         \frac{1}{2} anorm2 + ulocal [k*R] * ulocal [k*R] / nofNoments;<br>b2[i] + pow(1/double(i),2*P) / nofNoments;<br>f + pow(1/double(i),2*P) / nofNoments;
        f\rightarrowfor (\text{std}::\text{size}_t i=1; i<=P;++i)q[i] = std::sqrt(q[i] + 12norm2*b2[i]/f ) / factor;
    double maxQ = std: max(q[P], q[P-1]),// find first 'significant' mode
    std::size_t significant = 0;
    for (std.: size_t i = P; i >= 1; -i) {
       maxQ = std::max(maxQ, q[i]);if (max0>1e-14) {
         significant = i;
         break:
      \rightarrow\overline{\mathbf{a}}if (significant == 0) return 1000; // constant, i.e., very smooth indeed
    if (significant == 1) return 100; // linear, not enough info to fit
    // least squares fit to obtain 'smoothness' exponent 's'
    Dune::DynamicMatrix<double> matrix(significant,2);
    Dune:: DynamicVector<double> rhs(significant);
    for (std::size_t r=signification t; r-->0; ) {
      maxQ = std: max(maxQ, q[r+1]);
      \text{rhs}(r) = \text{std}:\text{max}(\text{max}(r), r)<br>
\text{rhs}(r) = \text{std}:\text{log}(\text{max}(r));<br>
\text{matrix}[r][0] = 1;matrix[r][1] = -std::log(double(r+1));Dune::FieldMatrix<double, 2, 2> A; // LS matrix
                                             // rhs
    Dune::FieldVector<double,2>b;
    for (\text{std}::\text{size}_t r=0; r<2;++r) {
      for (std: size_t c=0; c<2; ++c) {
         A[r][c] = 0;for (std::size_t k=0;k<significant;++k)
           A[r][c] += matrix [k] [r]*matrix [k][c];
       \lambdab[r] = 0:
      for (std::size_t k=0; k < signification_t;++k)b[r] += matrix [k] [r] *rhs [k];
    \overline{\mathbf{a}}Dune::FieldVector<double.2> x;
    A.solve(x, b);
    return x[1];\rightarrow\} ;
```
**Funding** Open access funding provided by Lund University.

## **Compliance with Ethical Standards**

**Confict of Interest** On behalf of all authors, the corresponding author states that there is no confict of interest.

**Open Access** This article is licensed under a Creative Commons Attribution 4.0 International License, which permits use, sharing, adaptation, distribution and reproduction in any medium or format, as long as you give appropriate credit to the original author(s) and the source, provide a link to the Creative Commons licence, and indicate if changes were made. The images or other third party material in this article are included in the article's Creative Commons licence, unless indicated otherwise in a credit line to the material. If material is not included in the article's Creative Commons licence and your intended use is not permitted by statutory regulation or exceeds the permitted use, you will need to obtain permission directly from the copyright holder. To view a copy of this licence, visit [http://creativecommons.org/licenses/by/4.0/.](http://creativecommons.org/licenses/by/4.0/)

# **References**

- <span id="page-37-5"></span>1. Alnæs, M.S., Logg, A., Ølgaard, K.B., Rognes, M.E., Wells, G.N.: Unifed form language: adomainspecifc language for weak formulations of partial diferential equations. CoRR abs/1211.4047 (2012). [arxiv: 1211.4047](http://arxiv.org/abs/1211.4047)
- <span id="page-37-13"></span>2. Andersson, C., Führer, C., Åkesson, J.: Assimulo: a unifed framework for ODE solvers. Math. Comput. Simul. **116**, 26–43 (2015).<https://doi.org/10.1016/j.matcom.2015.04.007>
- <span id="page-37-6"></span>3. Balay, S., Abhyankar, S., Adams, M.F., Brown, J., Brune, P., Buschelman, K., Dalcin, L., Dener, A., Eijkhout, V., Gropp, W.D., Karpeyev, D., Kaushik, D., Knepley, M.G., May, D.A., McInnes, L.C., Mills, R.T., Munson, T., Rupp, K., Sanan, P., Smith, B.F., Zampini, S., Zhang, H., Zhang, H.: PETSc users manual. Tech. Rep. ANL-95/11 - Revision 3.14, Argonne National Laboratory (2020). [https://](https://www.mcs.anl.gov/petsc) [www.mcs.anl.gov/petsc](https://www.mcs.anl.gov/petsc)
- <span id="page-37-4"></span>4. Bangerth, W., Hartmann, R., Kanschat, G.: deal.II – A general-purpose object-oriented fnite element library. ACM Trans. Math. Softw. **33**(4), 24/1–24/27 (2007).<https://doi.org/10.1145/1268776.1268779>
- <span id="page-37-1"></span>5. Bastian, P., Blatt, M., Dedner, A., Engwer, C., Klöfkorn, R., Kornhuber, R., Ohlberger, M., Sander, O.: A generic grid interface for parallel and adaptive scientifc computing. Part II: implementation and tests in DUNE. Computing **82**(2/3), 121–138 (2008).<https://doi.org/10.1007/s00607-008-0004-9>
- <span id="page-37-10"></span>6. Bastian, P., Blatt, M., Dedner, M., Dreier, N.A., Engwer, Ch., Fritze, R., Gräser, C., Grüninger, C., Kempf, D., Klöfkorn, R., Ohlberger, M., Sander, O.: The DUNE framework: basic concepts and recent developments. Comput. Math. Appl. **81**, 75–112 (2021). <https://doi.org/10.1016/j.camwa.2020.06.007>
- <span id="page-37-11"></span>7. Birken, P., Gassner, G.J., Versbach, L.M.: Subcell fnite volume multigrid preconditioning for highorder discontinuous Galerkin methods. Int. J. Comput. Fluid Dyn. **33**(9), 353–361 (2019). [https://doi.](https://doi.org/10.1080/10618562.2019.1667983) [org/10.1080/10618562.2019.1667983](https://doi.org/10.1080/10618562.2019.1667983)
- <span id="page-37-3"></span>8. Brdar, S., Baldauf, M., Dedner, A., Klöfkorn, R.: Comparison of dynamical cores for NWP models: comparison of COSMO and DUNE. Theoretical Comput. Fluid Dyn. **27**(3/4), 453–472 (2013). [https://](https://doi.org/10.1007/s00162-012-0264-z) [doi.org/10.1007/s00162-012-0264-z](https://doi.org/10.1007/s00162-012-0264-z)
- <span id="page-37-2"></span>9. Brdar, S., Dedner, A., Klöfkorn, R.: Compact and stable discontinuous Galerkin methods for convection-difusion problems. SIAM J. Sci. Comput. **34**(1), 263–282 (2012). [https://doi.org/10.1137/10081](https://doi.org/10.1137/100817528) [7528](https://doi.org/10.1137/100817528)
- <span id="page-37-8"></span>10. Chen, L., Li, R.: An integrated linear reconstruction for fnite volume scheme on unstructured grids. J. Sci. Comput. **68**, 1172–1197 (2016).<https://doi.org/10.1007/s10915-016-0173-1>
- <span id="page-37-12"></span>11. Chen, T., Shu, C.-W.: Review article: review of entropy stable discontinuous Galerkin methods for systems of conservation laws on unstructured simplex meshes. CSIAM Trans. Appl. Math. **1**(1), 1–52 (2020).<https://doi.org/10.4208/csiam-am.2020-0003>
- <span id="page-37-9"></span>12. Cheng, Y., Li, F., Qiu, J., Xu, L.: Positivity-preserving DG and central DG methods for ideal MHD equations. J. Comput. Phys. **238**, 255–280 (2013). <https://doi.org/10.1016/j.jcp.2012.12.019>
- <span id="page-37-7"></span>13. Cockburn, B., Shu, C.-W.: Runge-Kutta discontinuous Galerkin methods for convection-dominated problems. J. Sci. Comput. **16**(3), 173–261 (2001)
- <span id="page-37-0"></span>14. Dedner, A., Girke, S., Klöfkorn, R., Malkmus, T.: The DUNE-FEM-DG module. ANS (2017). [https://](https://doi.org/10.11588/ans.2017.1.28602) [doi.org/10.11588/ans.2017.1.28602](https://doi.org/10.11588/ans.2017.1.28602)
- <span id="page-38-17"></span>15. Dedner, A., Kane, B., Klöfkorn, R., Nolte, M.: Python framework for *hp*-adaptive discontinuous Galerkin methods for two-phase fow in porous media. AMM **67**, 179–200 (2019). [https://doi.org/10.1016/j.](https://doi.org/10.1016/j.apm.2018.10.013) [apm.2018.10.013](https://doi.org/10.1016/j.apm.2018.10.013)
- <span id="page-38-7"></span>16. Dedner, A., Kloefkorn, R., Nolte, M.: Python bindings for the DUNE-FEM module (2020). [https://doi.](https://doi.org/10.5281/zenodo.3706994) [org/10.5281/zenodo.3706994](https://doi.org/10.5281/zenodo.3706994)
- <span id="page-38-1"></span>17. Dedner, A., Klöfkorn, R.: A generic stabilization approach for higher order discontinuous Galerkin methods for convection dominated problems. J. Sci. Comput. **47**(3), 365–388 (2011). [https://doi.org/](https://doi.org/10.1007/s10915-010-9448-0) [10.1007/s10915-010-9448-0](https://doi.org/10.1007/s10915-010-9448-0)
- <span id="page-38-18"></span>18. Dedner, A., Klöfkorn, R.: The DUNE-FEM-DG Module. [https://gitlab.dune-project.org/dune-fem/](https://gitlab.dune-project.org/dune-fem/dune-fem-dg) [dune-fem-dg](https://gitlab.dune-project.org/dune-fem/dune-fem-dg) (2019)
- <span id="page-38-5"></span>19. Dedner, A., Klöfkorn, R.: A Python framework for solving advection-difusion problems. In: Klöfkorn, R., Keilegavlen, E., Radu, F.A., Fuhrmann, J. (eds) Finite Volumes for Complex Applications IX - Methods, Theoretical Aspects, Examples, pp. 695–703. Springer International Publishing, Cham (2020)
- <span id="page-38-0"></span>20. Dedner, A., Klöfkorn, R., Nolte, M., Ohlberger, M.: A generic interface for parallel and adaptive scientifc computing: abstraction principles and the DUNE-FEM module. Computing **90**(3/4), 165–196 (2010).<https://doi.org/10.1007/s00607-010-0110-3>
- <span id="page-38-15"></span>21. Dedner, A., Makridakis, C., Ohlberger, M.: Error control for a class of Runge-Kutta discontinuous Galerkin methods for nonlinear conservation laws. SIAM J. Numer. Anal. **45**(2), 514–538 (2007). <https://doi.org/10.1137/050624248>
- <span id="page-38-21"></span>22. Dedner, A., Nolte, M.: Construction of local fnite element spaces using the generic reference elements. In: Dedner, A., Flemisch, B., Klöfkorn, R. (eds) Advances in DUNE, pp. 3–16. Springer, Berlin, Heidelberg (2012). [https://doi.org/10.1007/978-3-642-28589-9\\_1](https://doi.org/10.1007/978-3-642-28589-9_1)
- <span id="page-38-6"></span>23. Dedner, A., Nolte, M.: The Dune-Python Module. CoRR abs/1807.05252 (2018). [arxiv: 1807.05252](http://arxiv.org/abs/1807.05252)
- <span id="page-38-12"></span>24. Discacciati, N., Hesthaven, J.S., Ray, D.: Controlling oscillations in high-order discontinuous Galerkin schemes using artifcial viscosity tuned by neural networks. J. Comput. Phys. **409**, 109–304 (2020). <https://doi.org/10.1016/j.jcp.2020.109304>
- <span id="page-38-16"></span>25. Dolejší, V., Feistauer, M., Schwab, C.: On some aspects of the discontinuous Galerkin fnite element method for conservation laws. Math. Comput. Simul. **61**(3), 333–346 (2003). [https://doi.org/10.1016/](https://doi.org/10.1016/S0378-4754(02)00087-3) [S0378-4754\(02\)00087-3](https://doi.org/10.1016/S0378-4754(02)00087-3)
- <span id="page-38-10"></span>26. Dumbser, M., Balsara, D.S., Toro, E.F., Munz, C.D.: A unifed framework for the construction of one-step fnite volume and discontinuous Galerkin schemes on unstructured meshes. J. Comput. Phys. **227**(18), 8209–8253 (2008).<https://doi.org/10.1016/j.jcp.2008.05.025>
- <span id="page-38-2"></span>27. The Feel++ Consortium: The Feel++ Book (2015). [https://www.gitbook.com/book/feelpp/](https://www.gitbook.com/book/feelpp/feelpp-book) [feelpp-book](https://www.gitbook.com/book/feelpp/feelpp-book)
- <span id="page-38-13"></span>28. Feistauer, M., Kučera, V.: A new technique for the numerical solution of the compressible Euler equations with arbitrary Mach numbers. In: Benzoni-Gavage, S., Serre, D. (eds) Hyperbolic Problems: Theory, Numerics and Applications, pp. 523–531. Springer, Berlin, Heidelberg (2008)
- <span id="page-38-19"></span>29. Gottlieb, S., Shu, C.-W., Tadmor, E.: Strong stability-preserving high-order time discretization methods. SIAM Rev. **43**(1), 89–112 (2001). <https://doi.org/10.1137/S003614450036757X>
- <span id="page-38-14"></span>30. Guermond, J.L., Pasquetti, R., Popov, B.: Entropy viscosity method for nonlinear conservation laws. J. Comput. Phys. **230**(11), 4248–4267 (2011). <https://doi.org/10.1016/j.jcp.2010.11.043>. (Special issue High Order Methods for CFD Problems)
- <span id="page-38-4"></span>31. Hindenlang, F., Gassner, G.J., Altmann, C., Beck, A., Staudenmaier, M., Munz, C.D.: Explicit discontinuous Galerkin methods for unsteady problems. Comput. Fluids **61**, 86–93 (2012). [https://doi.org/10.](https://doi.org/10.1016/j.compfluid.2012.03.006) [1016/j.compfluid.2012.03.006](https://doi.org/10.1016/j.compfluid.2012.03.006)
- <span id="page-38-8"></span>32. Hönig, J., Koch, M., Rüde, U., Engwer, C., Köstler, H.: Unifed generation of DG-kernels for diferent HPC frameworks. In: Foster, I., Joubert, G.R., Kucera, L., Nagel, W.E., Peters F. (eds) Advances in Parallel Computing, vol. 36, pp. 376–386. IOS Press BV (2020). <https://doi.org/10.3233/APC200062>
- <span id="page-38-9"></span>33. Houston, P., Sime, N.: Automatic symbolic computation for discontinuous Galerkin fnite element methods. SIAM J. Sci. Comput. **40**(3), C327–C357 (2018).<https://doi.org/10.1137/17M1129751>
- <span id="page-38-3"></span>34. Karniadakis, G., Sherwin, S.: Spectral/*hp* Element Methods for Computational Fluid Dynamics. Oxford University Press, New York (2005). <http://www.nektar.info/>
- <span id="page-38-20"></span>35. Ketcheson, D.I.: Highly efficient strong stability-preserving Runge-Kutta methods with low-storage implementations. SIAM J. Sci. Comput. **30**(4), 2113–2136 (2008). <https://doi.org/10.1137/07070485X>
- <span id="page-38-11"></span>36. Klieber, W., Rivière, B.: Adaptive simulations of two-phase fow by discontinuous Galerkin methods. Comput. Methods Appl. Mech. Eng. **196**(1/2/3), 404–419 (2006). [https://doi.org/10.1016/j.cma.2006.](https://doi.org/10.1016/j.cma.2006.05.007) [05.007](https://doi.org/10.1016/j.cma.2006.05.007)
- <span id="page-39-11"></span>37. Klöckner, A., Warburton, T., Hesthaven, J.S.: Viscous shock capturing in a time-explicit discontinuous Galerkin method. Math. Model. Nat. Phenom. **6**(3), 57–83 (2011). [https://doi.org/10.1051/mmnp/](https://doi.org/10.1051/mmnp/20116303) [20116303](https://doi.org/10.1051/mmnp/20116303)
- <span id="page-39-5"></span>38. Klöfkorn, R.: Efficient matrix-free implementation of discontinuous Galerkin methods for compressible fow problems. In: Handlovicova, A. et al. (eds) Proceedings of the ALGORITMY 2012, pp. 11–21. Slovak University of Technology in Bratislava, Publishing House of STU, Slovakia (2012)
- <span id="page-39-13"></span>39. Klöfkorn, R., Kvashchuk, A., Nolte, M.: Comparison of linear reconstructions for second-order fnite volume schemes on polyhedral grids. Comput. Geosci. **21**(5), 909–919 (2017). [https://doi.org/10.1007/](https://doi.org/10.1007/s10596-017-9658-8) [s10596-017-9658-8](https://doi.org/10.1007/s10596-017-9658-8)
- <span id="page-39-8"></span>40. Knoll, D.A., Keyes, D.E.: Jacobian-free Newton-Krylov methods: a survey of approaches and applications. J. Comput. Phys. **193**(2), 357–397 (2004)
- <span id="page-39-7"></span>41. Kopriva, D.A., Gassner, G.: On the quadrature and weak form choices in collocation type discontinuous Galerkin spectral element methods. J. Sci. Comput. **44**, 136–155 (2010). [https://doi.org/10.1007/](https://doi.org/10.1007/s10915-010-9372-3) [s10915-010-9372-3](https://doi.org/10.1007/s10915-010-9372-3)
- <span id="page-39-6"></span>42. Kopriva, D.A., Woodruf, S.L., Hussaini, M.Y.: Computation of electromagnetic scattering with a non-conforming discontinuous spectral element method. Int. J. Numer. Methods Eng. **53**(1), 105–122 (2002).<https://doi.org/10.1002/nme.394>
- <span id="page-39-9"></span>43. Krivodonova, L., Xin, J., Remacle, J.F., Chevaugeon, N., Flaherty, J.E.: Shock detection and limiting with discontinuous Galerkin methods for hyperbolic conservation laws. Appl. Numer. Math. **48**(3/4), 323–338 (2004).<https://doi.org/10.1016/j.apnum.2003.11.002>
- <span id="page-39-1"></span>44. Logg, A., Mardal, K.A., Wells, G.: Automated Solution of Diferential Equations by the Finite Element Method: the FEniCS Book. Springer Publishing Company Incorporated, Berlin (2012)
- <span id="page-39-4"></span>45. Mandli, K.T., Ahmadia, A.J., Berger, M., Calhoun, D., George, D.L., Hadjimichael, Y., Ketcheson, D.I., Lemoine, G.I., LeVeque, R.J.: Clawpack: building an open source ecosystem for solving hyperbolic PDEs. Peer J. Comput. Sci. **2**, e68 (2016). <https://doi.org/10.7717/peerj-cs.68>
- <span id="page-39-14"></span>46. May, S., Berger, M.: Two-dimensional slope limiters for fnite volume schemes on non-coordinatealigned meshes. SIAM J. Sci. Comput. **35**(5), A2163–A2187 (2013). [https://doi.org/10.1137/12087](https://doi.org/10.1137/120875624) [5624](https://doi.org/10.1137/120875624)
- <span id="page-39-12"></span>47. Persson, P.O., Peraire, J.: Sub-cell shock capturing for discontinuous Galerkin methods. In: 44th AIAA Aerospace Sciences Meeting and Exhibit, AIAA-2006-0112, Reno, Nevada (2006). [https://doi.](https://doi.org/10.2514/6.2006-112) [org/10.2514/6.2006-112](https://doi.org/10.2514/6.2006-112)
- <span id="page-39-2"></span>48. Rathgeber, F., Ham, D.A., Mitchell, L., Lange, M., Luporini, F., McRae, A.T.T., Bercea, G.T., Markall, G.R., Kelly, P.H.J.: Firedrake: automating the fnite element method by composing abstractions. ACM Trans. Math. Softw. **43**(3), 24/1–24/7 (2016).<https://doi.org/10.1145/2998441>
- <span id="page-39-0"></span>49. Schuster, D., Brdar, S., Baldauf, M., Dedner, A., Klöfkorn, R., Kröner, D.: On discontinuous Galerkin approach for atmospheric flow in the mesoscale with and without moisture. Meteorologische Zeitschrift **23**(4), 449–464 (2014). <https://doi.org/10.1127/0941-2948/2014/0565>
- <span id="page-39-10"></span>50. Shu, C.-W.: High order WENO and DG methods for time-dependent convection-dominated PDEs: a brief survey of several recent developments. J. Comput. Phys. **316**, 598–613 (2016). [https://doi.org/10.](https://doi.org/10.1016/j.jcp.2016.04.030) [1016/j.jcp.2016.04.030](https://doi.org/10.1016/j.jcp.2016.04.030)
- <span id="page-39-3"></span>51. Wallwork, J.G., Barral, N., Kramer, S.C., Ham, D.A., Piggott, M.D.: Goal-oriented error estimation and mesh adaptation for shallow water modelling. SN Appl. Sci. **2**, 1053 (2020). [https://doi.org/10.](https://doi.org/10.1007/s42452-020-2745-9) [1007/s42452-020-2745-9](https://doi.org/10.1007/s42452-020-2745-9)
- <span id="page-39-15"></span>52. Zhang, X., Shu, C.-W.: On positivity-preserving high order discontinuous Galerkin schemes for compressible Euler equations on rectangular meshes. J. Comput. Phys. **229**(23), 8918–8934 (2010). [https://](https://doi.org/10.1016/j.jcp.2010.08.016) [doi.org/10.1016/j.jcp.2010.08.016](https://doi.org/10.1016/j.jcp.2010.08.016)